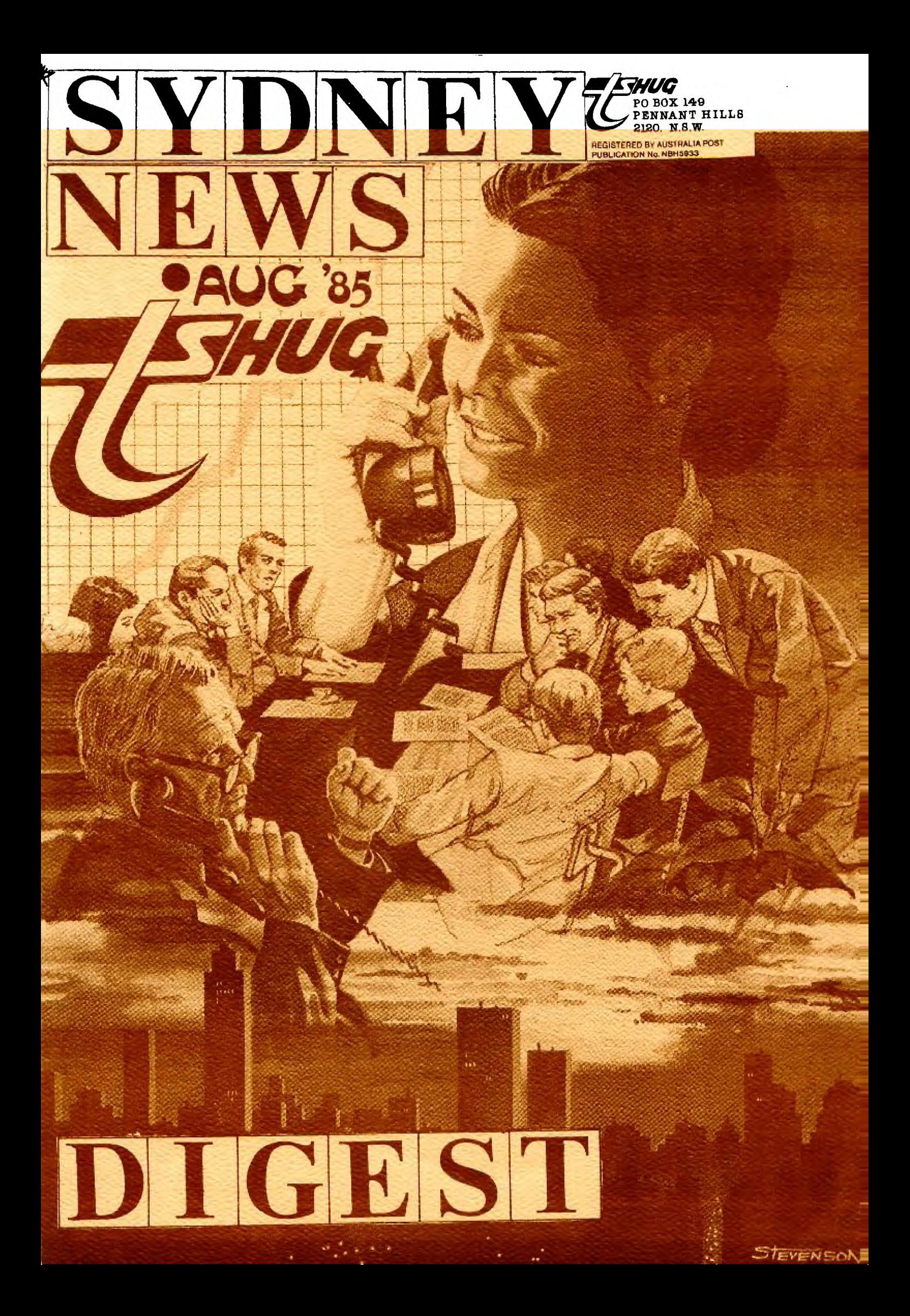

inside information

The Texas Instruments Home-computer User's Group, known as TISHUG is a non profit, self supportive group of Texas<br>Instruments computer owners and users. Information regarding membership and payment of dues should be directed to the

#### DISCLAIMER

The Sydney News Digest (SND) is official newsletter of the TISHUG, and whilst every effort is made to ensure the<br>correctness and accuracy of information contained therein, be it of a general, technical.<br><mark>o</mark>r programming, nature, no responsibility can be accepted by TISHUG as a result of the

THE NEWSDIGEST-

The SND is published eleven<br>times per year (no January<br>edition), by voluntry staff,<br>from material provided by group<br>members, other user-groups and<br>other related sources.

Contributions and  $a11$ other than correspondence membership) should be addressed EDITOR, LIBR<br>G. etc., LIBRARIAN, the to ADVERTISING, etc., and<br>submitted at the group meetings or posted to the appropriate<br>person at the *general* person at<br>address, below.

Copy for publication may be<br>typed, hand printed, or be on<br>tape or diskette media as files suitable for use with TI-WRITER<br>(ie, DIS/FIX 80 or DIS/VAR 80).<br>Please include sufficient information to enable the files to be read filename, etc.<br>Persons wishing to contribute<br>on a regular basis should<br>contact the editor who will make available a suitable<br>public domain word processor<br>program. The copy deadline<br>for an issue is the first<br>seturday of the month (ie,<br>methy data) prior to the month of publication.

Any material, written or electronic, submitted to SND or to be Library Service is to be<br>considered TISHUG-property-and to be used at the committee's discretion.

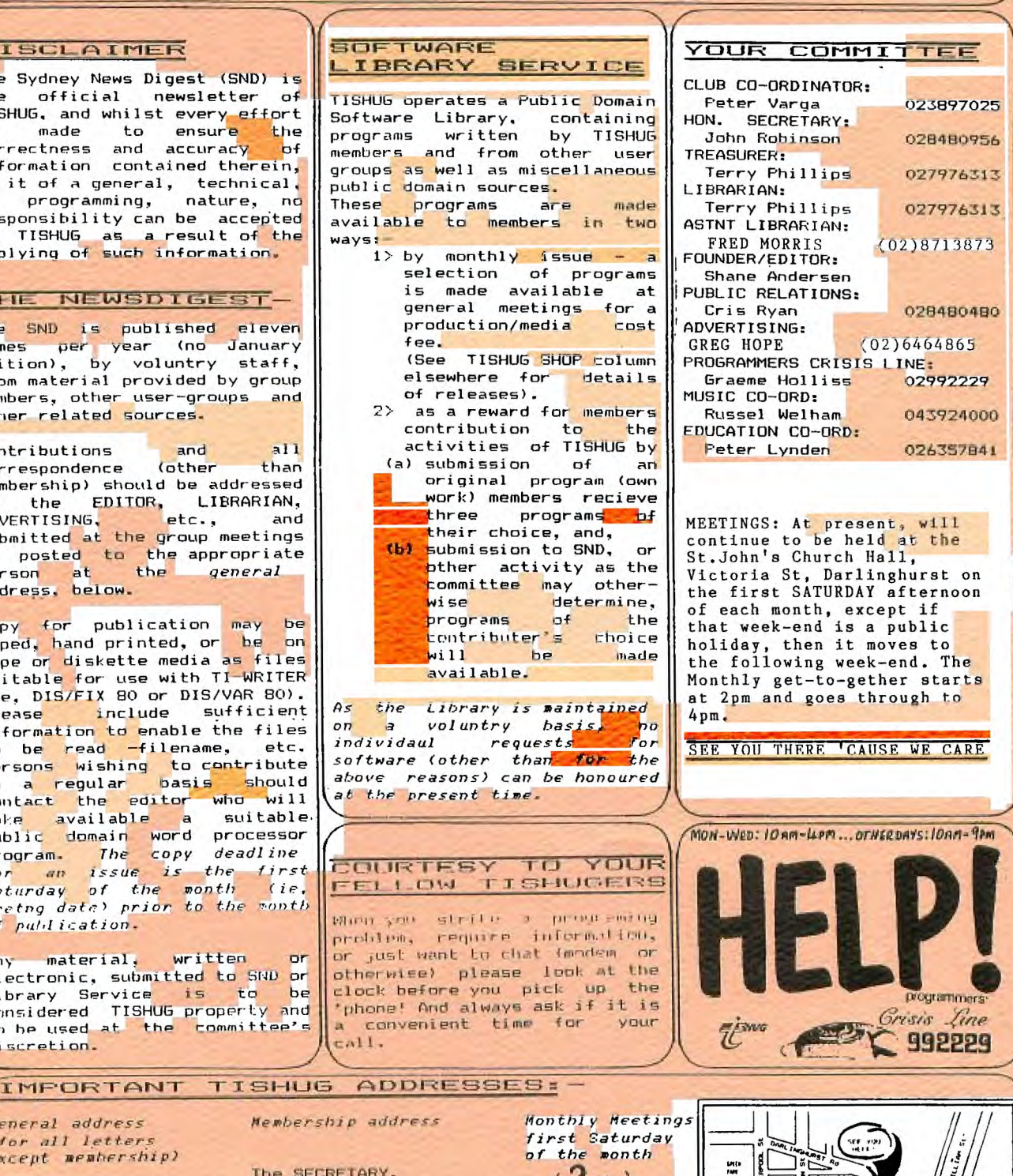

TISHUG,<br>PO BOX 595, MARRICKVILLE, NSW, AUSRALIA, 2204.

General address

(for all letters except membership)

The SECRETARY, TISHUG,<br>PO ROX 149, PENNANT HILLS, NSW, AUSTRALIA, 2120.

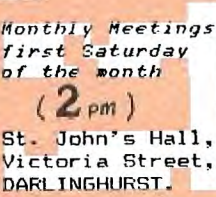

 $-111$ 

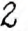

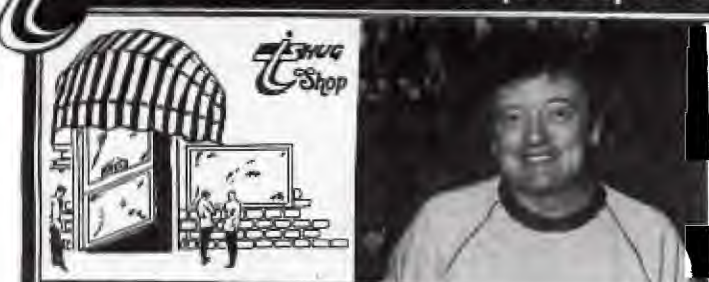

TI **.5.R.U,GL** REPORT with Terry Phillip:

The TI.S.H.U.G Shop is a non-prophet club shop which is taken to the club meetings each month. For those who are unable to attend these meetings, the items listed in this article are available by MAIL-ORDER addressed to: TI.S.H.U.G. SHOP Attention Terry. P.O.Box 595, Marrickville, N.S.W. 2204. They can also be picked up from your local Regional Group meeting by arangement of the local Regional Leader. You can use either BANKCARD, MASTERCARD, Money Order or Cheque. Please don't send cash in the mail. Orders for these items can also be purchased via your MODEM on the TEXPAC-BBS by simply filling out the CREDIT CARD DEDUCTION FORM provided and sending your order to Username:TRELIB If you have a modem but not a Credit Card, you can order the items nn the BBS and post your Cheque or Money order to the above address.

Here is the Phillips family at the club Shop...

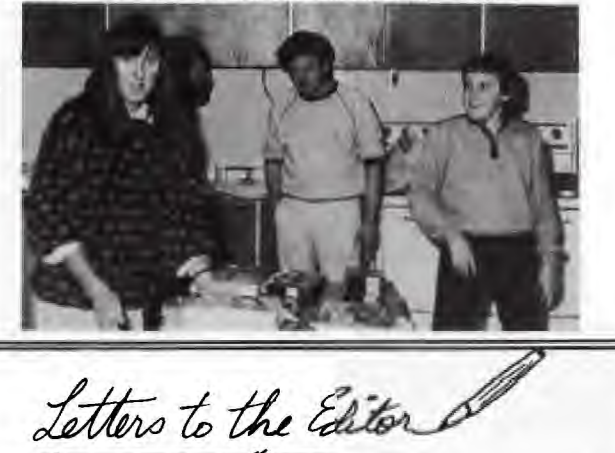

The Edi.<br>TISHUG Dear Shane,

I am extremely disappointed to note that the Communicators section in the SND is to be discontinued, (ref TEXPAC CBBS Sysop comment July 1985).

I believe that it is essential that the SND should contain a balance of the whole range of topics applicable to all aspects of the computer on which TISHUG and the SND are based. The Communicators, Forth, Assembly, Logo, Extended Basic, Basic, Technical Topics are all equally important as are basic tutorials, reviews of new books, games, new software and hardware, the club shop, editorial and secretary's column, not to forget the younger set who look forward just as much as anyone else to receiving the monthly magazine.

The establishment of a special interest group for the communicators may certainly allow the distribution of special information which may be too detailed or bulky for the SND but the complete removal of the Communicators will, in my opinion, cause an imbalance

in the scope and outreach of the SND. I urge readers to show their support of the committee of TISHUG by responding to the plea for more articles from the membership or assisting with the culling and preparation of material of interest from other sources.

The very existance of any club like TISHUG is totally dependant on enthusiastic membership support. Yours Faithfully, Ross Mudie.

I'm convinced! No one is closely examining theif tapes<br>to find that mystery program at the end that will allow the lucky buyer to claim the prize from the Shop. So far 3 lucky tapes have been sold and no one has claimed any of the prizes. Never mind I will try again this month.

This months tape/disk will be mainly business of homt use programs and will be titled TAPE 1985/8. Also a new disk of ADVENTURE programs will be available. The disk contains three adventures - VAMPIRE CASTLE, MISTY HILL & SCHOOL OF DEATH - all of which were converted from other systems by Assistant Librarian, Fred Morris. Fred has done a good job with the conversions and I am sure you will be impressed. Tapes are still \$3 at meetings or  $$4$  posted while disks remain at  $$5$  at meetings posted.

Just received is Home Computer Magazine Volume 5 No. *4*  Copies of Volume 5 No. 2 are still outstanding but whould be here very soon. To be quite honest I am not impressed with the contents of the latest issue. Perhaps the one saving grace is what appears an excellent program called RUN-DAY-VIEW which is an electronic date book. Apart from that there is a re-hash of Lost Ruins - a game which appeared in laM early edition of the old 99'er Magazine, a game called Mine Over Matter, a trigonometry program called Trig-Trix and precious little else. Not good enough for TI users in my view. Anyway if you want a copy \$8 will get you one at the meeting or \$9 by post.

At the committee meeting in June it was decided to engage the services of a customs agent to clear imported products from overseas. This will enable importing of sufficient quantities of Cartridge Expanders, Console Writers, DBM Systems etc to meet the demand. An order has been placed and the goods should arrive in time to be on sale at the September meeting. Prices wil need to be determined after all costs have been taken into *arcpumt,* 

Further supplies of disks have been ordered from Memorex and the good news is that they will **moll far**  the same price of \$25 per box of 10.

Our Music Co-ordinator, Russell Welham, has come to the rescue of members who cannot locate TI Joysticks or the adaptors required to use other joysticks. Russell makes an excellent, very robust adaptor and I currently have three for sale at \$25 each. If you want one get in quick. If the demand is there I am sure we can twist Russell's arm to make some more,

Now for a bit of general news. I received from Tenex the latest copy of their Every Thing Book for the TI. Very interesting reading and it is surprising the amount of software and hardware still available in the USA for the TI. A copy of the book will be at the August meeting for members perusal. In the June issue of MICROpendium there is a 3 and a bit page review of GRAPHX which gets an "A" rating. The review is written by Chris Bobbitt one of my correspondents whom you may recall I mentioned in this column a couple of months back and who loudly sang his praises of our SND. In the same issue there is a review of an "A" rated Data Base package from SPC Software, Box 121, Brightwaters NY 11718. Cost is \$U529.95. I have a copy of this package and can vouch that it is as described in the review.

Three programs - ACROSS THE TASMAN, TARKONS ESCAPE  $\bar{\delta}$ TIPTOE-TOM - have been given to the committee to evaluate. All programs as given require 32K memory expansion to run. Provided they are deemed as suitable by the committee they will be available for sale to members.

On other pages there are 2 programs from the library for you to type in. The first is TYPE-MAN in Extended Basic and the second is SPELL-TUTOR in Basic. Speech is available as an option on the second program if you have the TE2 module.

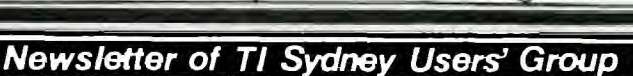

Hi kids, well, here we are for another month, with some very interesting letters. I hope that you will all take the time to enter my latest competition that I spoke of in last months Sydney News Digest.

**Corner of Temperature PANG**<br>Times 18's page

Here are a couple of programs for you to type in from Younger Set member Wayne Cooper of Armidale. If you would like to exchange ideas and software with him, he can be reached at 22 Wigan Ave, Armidale, 2350...

"OH WHEN THE SAINTS..."

F .

10 DATA 300,262,300,330,300,349,900,392,300, 262,300,330,300,349,900,392,300,262,300,330, 300,349

20 DATA 600,392,600,330,600,262,600,330,900,294, 300,330,300,330,300,294,600,262,600,330,600,392

30 DATA 300,392,1200,349,300,330,300,349.600. 392,600,330,600,262,600,294,900,262

40 RESTORE 10::FOR I=1 TO 31::READ X, Y::CALL SOUND(X, Y, O): : NEXT I

Please **note that theme are in Extended** Basic

"ADVANCE AUSTRALIA FAIR"

10 DATA 300,392,300,523,300,392,300,330,300,392, 450,523,150,523,300,523,300,659,300,587

20 DATA 300,523,300,494,300,523,900,587,300,392, 300,523,300,392,300,330,300,262,450,392,150,392

30 DATA 300,392,300,659,300,587,300,523,300,494, 300,440,900,342,300,392,450,440,150,494,300,523

40 DATA 300,440,450,392,150,330,300,330,300,392, 300,440,300,523,300,698,300,659,900,587,300,392

50 DATA 450,440,150,494,300,523,300,440,450,392, 150,523,300,523,300,587,450,659,150,523,450,587

60 DATA 150,494,900,523,300,659,300,698,300,659, 300,587,300,523,300,494,300,440,300,392,300,523

70 DATA 450,659,150,523.450,587.150.494.900.523

80 RESTORE 10::FOR I=1 TO 70::RFAD X, Y::CALL SOUND(X,Y,0)::NEXT I

Thank you for **those Wayne,** keep them coming.

I received some entries of the Cartoon Competition, possibly held up by Australia Post, which we too late to enter...so I thought that I would share a few of them with you.

These cartoons are from Scott Willock of "Gunyah" Gunnedah N.S.W. 2380. He writes..."My brother and I have drawn up a few acrtoons...""You won 't see us at the meetings because we live about 350 miles from you, but would very much like to attend and meet you some time, that is if possible."

Thank you Scott, I would like to meet you and your brother some day also, but distance doesn't permit it. Keep in touch, and hope to see you when you can come to Sydney.

 $\mathbf{L}$ 

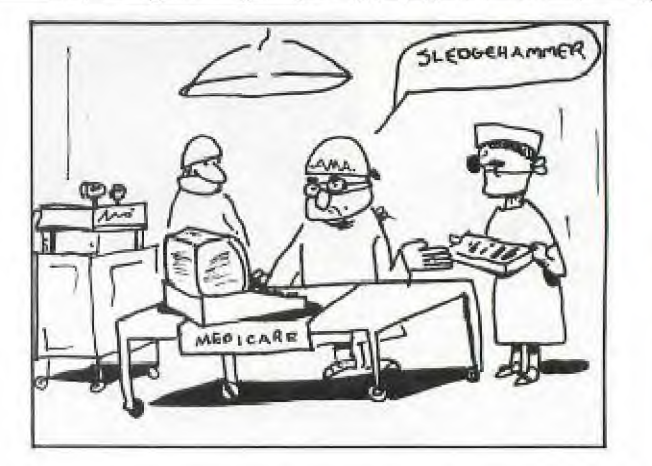

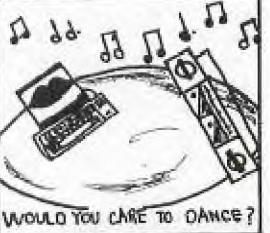

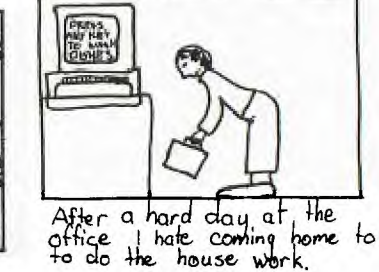

Because of the shortage of space available in this issue, I am unable to share other late comers with you. Next month, I want to share two cartoons with you from Todd Winterford.

Here's a letter from the runner-up in that Cartoon Competition, Joshua Rust of Kempsey N.S.W.... Dear Jenny, It's me again! **This time** I'd like to ask if anyone can help me **with something. I'd like** to know how to SCROLL the screen(like in **Parsec or Buckrogers)**  Since I last wrote, **I have aquired many new** games, some on tape and 4 on cartridge. I **have now got** MASH, PARSEC, BUCKROGERS and RETURN TO PIRATES **ISLAND.** I have received 2 letters from other members thanks to your sugestion.

Anyone out there with **Return to Pirates Isle that**  would like to trade hints, please write to **me at LOT**  751 Amridale Rd, WILLAWARRIN, KEMPSEY. 2440. **Can you**  tel me about the availability of the PE BOX **and how to**  atach a Disk Drive to it.

Is there any difference between the Grey **and black**  TI's?...is it possible to program machine **code without**  Editor/Assembler? Is it possible to have more **than one colour to** a charactor or Sprite?

WELL, JOSH, WHAT A LETTER. The only Peripheral Boxes avalable commercially now, are the new COR-COMP ones from IMAGIC(Australia)and the disk drive simply plugs into it. Check with them about details. There are also individuals who sell theirs, like the one in the TI.S.H.U.G CLASSIFIED SECTION of this SND. No, there is no major difference between the Black and Grey TI's othe than to say that the grey one cost TI less to produce. The only difference you should watch out for is the V2.2 model. The V2.2 version won't run some 3rd party modules. If you have got V2'.2 on the bottom/right hand side of your TEST PATTERN screen, then programs like HENHOUSE won't work.

BYE for now, Come on kids lets hear from you soon. Yours in computing the TI WAY,

JENNY.

REGIONAL REPORT: Reports from our Regional Home-group leaders...

"See you there 'cause we care"

REPORT OF GLEBE REGIONAL GROUP JULY MEETING.

the July meeting of the Glebe regional group was held on Tuesday July 9. A small but enthuasiastic group attended and Shane Ferrett gave an impromptu tutorial on TI-FORTH.

Some of the latest software available was demonstrated and discussed. It was felt that TI/990POLY was a great program but that there were errors in the interpretation of some of the rules, this related to Chance or Community Chest cards.

The next meeting will be held on Tuesday August 6 at 8 P.M. at 43 Boyce St. Glebe.

If there is sufficient interest I will give a tutorial on basic LOGO.

Hope to see you there.

MIKE SLATTERY

HUG

#### ILLAWARRA REGIONAL GROUP

The theme for our August meeting is MUSIC & SOUNDS. Topics have been arranged for the remaining meetings for this year.

A social event has been planned for the 26th October. It will be a BBQ-FUN-DAY to be held at Cordeaux Dam. The exact details will be made available at a later date.

NEXT MEETING: 19th August 1985 7:30pm at St.Matthews Church Hall, Philips Cres; Mangerton. Contact:R Montgomery on (042)286463

BANKSTOWN REGIONAL GROUP

Activities in this group are increasing due in no small way to the contributions of Shane Ferret. His monthly visits to share his wealth of knowlege are appreciated by all. Shane also attends two other regional group meetings where I'm sure he is equally welcome.

Bankstown has only one entry in the GRAPHX competition which is disappointing considering all the talent around.

Two of our younger members show promise as programers so hurry up both of you and submit your entrys to the monthly competitions.

Meetings are still held on the third Sunday of the month 7:00 PM. or for dqwnloading club software it is better to come along another evening especially if you only have cassets. Phone David on (02)7084293 or call at 15/479 Chapel Rd. Bankstown.

LIVERPOOL REGION MEETING

The May meeting was held on 24/5/85 at David Ball's of Seven Hills. Most of the evening members were entertained with some very

good programmes that have been coming in from overseas in recent months,

The theme for the evening was 'subprograms' and a very good graphic display of Australia(including<br>Tecmenia) was provided by Kevin Gardiner. The Tasmania) was provided by Kevin Gardiner. programme was built up using Kevin's AUTO GRAPHICS.

The opportunity is taken to thank David Ball for the fine contribution

that he has made in his support of the Liverpool region group.

The June meeting was held at Hans Zecevic's place the theme being communications with the color VIATEL system having been demonstrated.

The July meeting was held at Vince Cerato's place and the theme for this meeting was ASSEMBLER LANGUAGE presented by KEVIN GARDINER(Author of that great programme AUTO GRAPHICS.

FORTHCOMING MEETINGS:

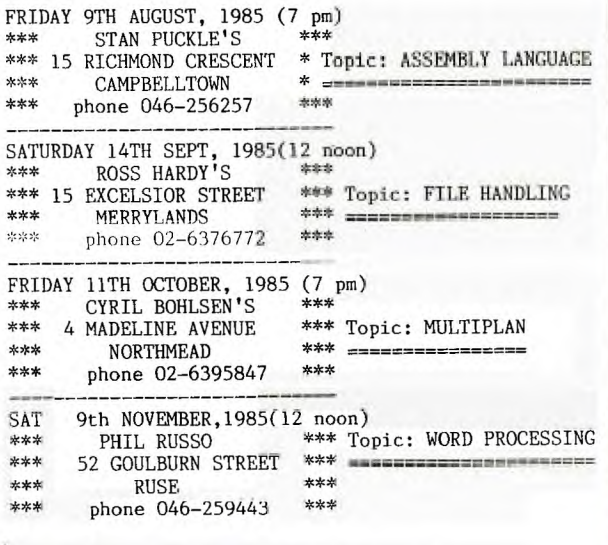

-------

MORE

21 ACCESSING SPEECH WITH THE "COR-COMP"9900

MICRO-EXPANSON SYSTEM - - - - -- — - -

If you are having trouble accessing SPEECH using THE TERMINAL EMULATOR II MODULE (ie. OPTION 2-BASIC on the COR-COMP menu screen).

TO CORRECT THIS ! when the COR-COMP menu is showing on the screen :- PRESS the SPACE BAR TWICE this will take you through the COLOUR BAR SCREEN to the T.I.SCREEN. Now select OPTION 1 (BASIC) LOAD PROGRAM in the usual way and it will work OK.

By C.Bohlsen (Liverpool Regional Group) from imformation given by TRENT of IMAGIC (Sydney).

**Newsletter of TI Sydney Users' Group** 

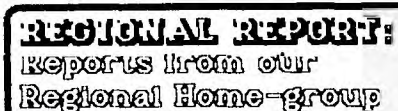

**Academy** 

thus

See you there 'cause we care

Interfacing devices to the RS232 card PIO port.

By Geoff Trott, Wollongong Group

The parallel output port has 8 lines for the byte of data and two lines for handshaking. One of these lines produces a STROBE signal which is used by the printer to load the data, and the second line is a DATA TAKEN signal from the printer, which is used by the program<br>to know when to send the next byte of data. The software in the Device Service Routine (DSR) of the RS232 card uses these signals as follows.

- (1) Wait until DATA TAKEN is asserted.
- (2) Put the byte of data on the data lines.
- (3) Assert the strobe signal.
- (4) Wait until the DATA TAKEN signal is not asserted.
- (5) De-assert the STROBE signal. (6) Return to the calling program.
- 

This means that the signal which is fed into the DATA TAKEN line must behave like a BUSY for the printer. This is asserted by the STROBE and is de-asserted when the printer is ready for the next byte of data (with the correct assertion levels of course). Most printers have a BUSY signal, an ACKNOWLEDGE signal as well as expecting a STROBE and 8 bits of data. Some printers<br>use the BUSY as expected by the RS232 DSR, and with the correct assertion levels. However printers like the colour printer/plotter only use the BUSY to indicate that the device is unable to receive any more bytes of data until it has printed (plotted) some. These devices do not use BUSY while bytes are being stored in<br>their internal buffers, until these buffers are full.<br>The ACKNOWLEDGE signal is used to signify the device is<br>ready to receive the next byte of data, but this is only a short pulse (5 microseconds) which the hardware/software of the RS232 card would usually not SPP.

To overcome this problem, if it is assumed that the<br>printer can accept bytes into its buffer as fast as the RS232 card can send them, then the addition of a resistor and NPN transistor will enable printers of either type to be used. The idea is to OR the STROBE (complemented) and the BUSY to get the signal for DATA TAKEN. The accompanying figure shows the connections for the cable, with the resistor and transistor most easily placed inside the cover of the 36 pin Centronics plug on the printer end of the cable, if this is a solder type plug.

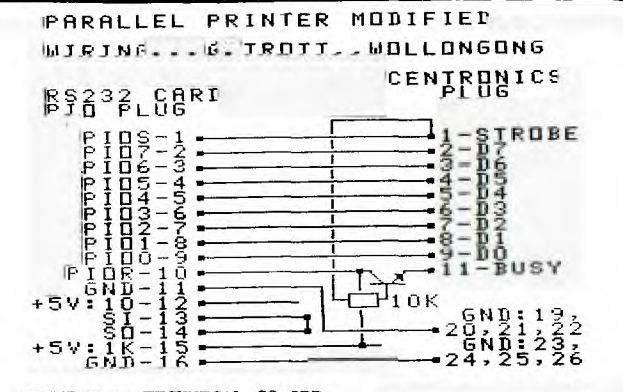

COMMENT by TECHNICAL CO-ORD:

Schement by recent should work on the majority of<br>printers, but not with true 'CENTRONICS' printers. This pinciple is because they require a strobe pulse, not just a<br>change in logic level. Also 'CENTRONICS' printers send out only an acknowledge pulse on receipt of data, NO BUSY SIGNAL. A busy pulse is sent out only when the printer goes off line to actually print or act upon receipt of a control code. Next month I will include<br>timing diagrams of a true 'CENTRONICS' printer in the<br>'TECHO TIME' column.)

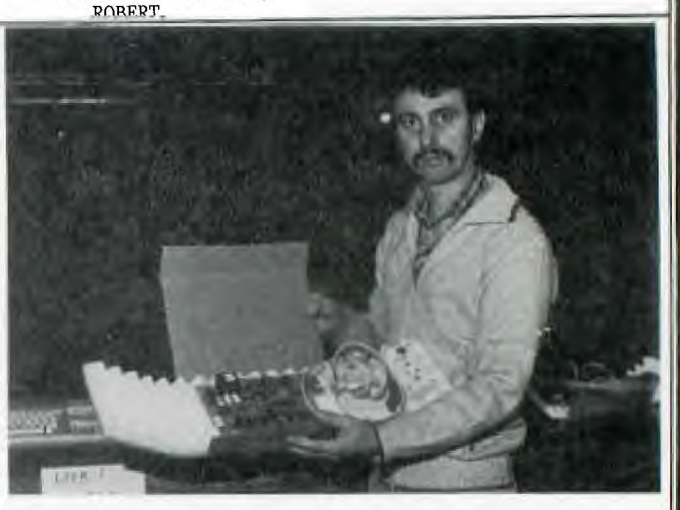

This is Peter Schubert with his own design MODEM-COMMUNICATION CARD for your Peripheral Expansion<br>Box. This is one of a number of products Peter has designed so that we can communicate with each other in the eighties. See his adverts for both the VIATEL-MODEM card and his stand-a-lone 32K expansion box.

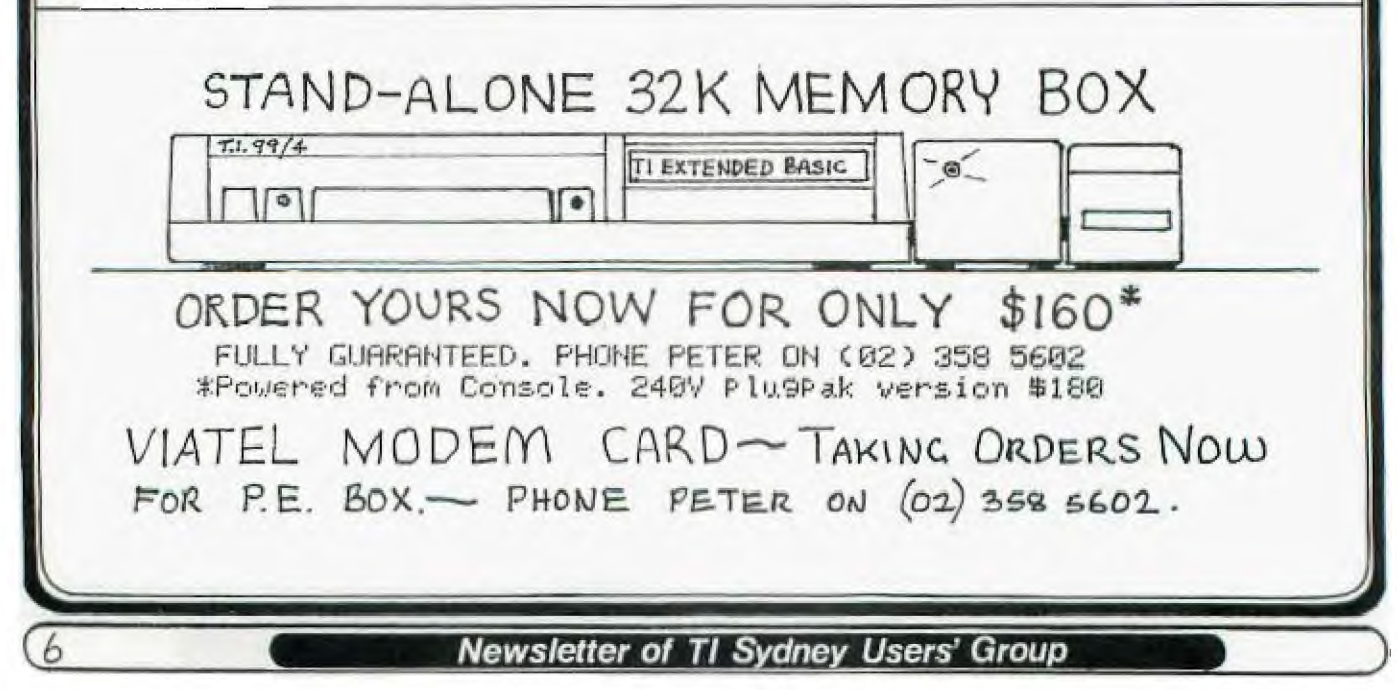

And Les Traucki of Turramurra asks how to<br>iodify a second RS 232 .nterface card for the expansion box.

MIE.

The modification is<br>icheived by moving R5 on the ard to a position marked as<br>TH1. This enables the PAL (Programmable Array Logic device) to respond to a second pre-programmed address.

Technical manuals (which include circuits of the computer and expansion system ) are available for \$15 at club meetings or from the club Librarian (please add \$3.50 postage & handling).

If anyone has a technical problem or wishes to contribute technical articles then contact me (ROBERT) on -<br>602-4168 between 5.00-8.30 PM<br>(PLEASE STICK TO THESE TIMES) or send a letter to

> TECHO TIME **P.O. BOX 595<br>MARRACKVILLE 2204**

INFORMATION, PLEASE SEND A SELF-ADDRESSED ENVELOPE (WITH SUFFICIENT POSTAGE STAMPS) TO

ANYONE WISHING TO OBTAIN THE ABOVE ADDRESS.

LINKS

min

 $1111$ 

34 WAY

SIGNAL EDGE.

CONNECTOR

#### TI.S.H.U.G CLASSIFIEDS

SELL: Buckrogers \$25 Munchman \$25, Structural Engineering Library \$10, Graphics Code Generator - Sprite designing \$15. OFFERS TAKEN ON ALL. Contact Greg Vaughan (02)954482 A/H.

SELL: TI PHP1250 No.1 Disk Drive \$200 (or nearest offer) TI PHP1700 RS232 Interface (STAND-A-LONE)\$120<br>0.N.O. Contact:D.PAWLEY on 6372522

WANTED TO BUY: TI LOGO Cartridge Phone(047)353915.

SELL:TI 48K PE BOX with Disk Drive, Extended Basic, Mini Memory Module, TI WRITER, MULTIPLAN, STAR DP515 132 column Printer Software and Magazines. Cost \$3,000 sell at \$2400 o.n.o. Phone Brian 7743223.

SELL: TI Internal Disk Drive, easily adapted for 2nd drive \$140.<br>Phone (02)5331310 A/H.

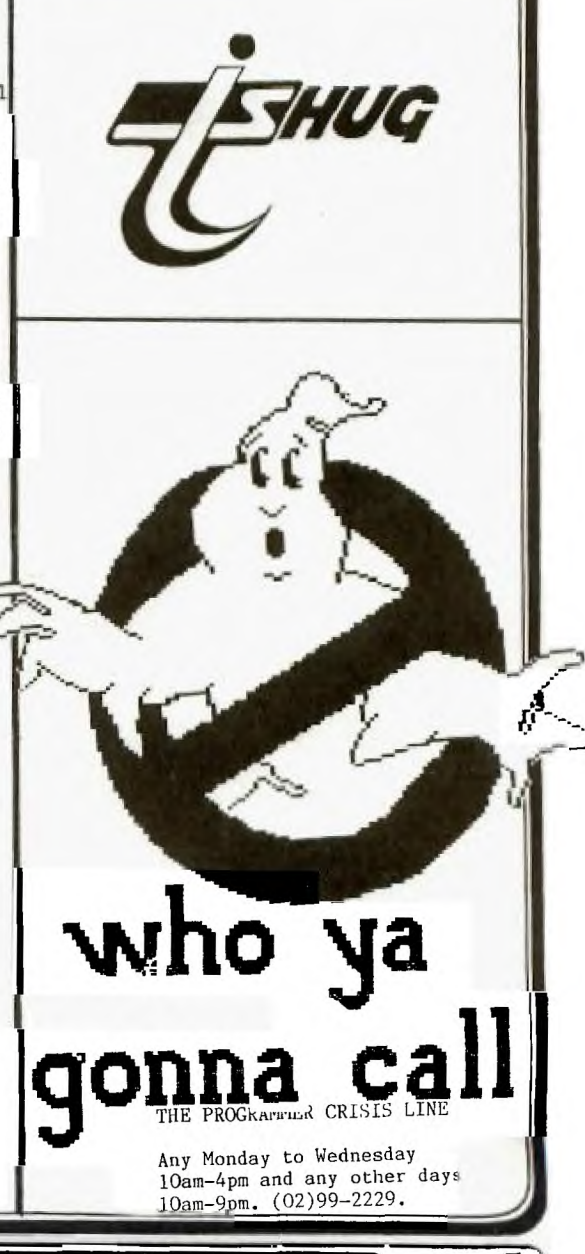

In multiple drive termination should be removed from one of the<br>drives (preferably the last drive on the signal cable. A typical two drive<br>system would be as follows. MAIN PCB

DSO ... linked<br>HL/HN ... linked # Resistor pack removed,

For those club members

who have purchased the TEAC

F 55B disk drives but are

configure them to suit the

TI system. The details are

 $DS0-DS2$  ... drive select  $1-3$ 

(link desired drive number)

MX ..single/multiple system

\*HL ... head load on select<br>(link to load head on drive

\*HM ... head load on moror

drives fitted with one of

(link to load head when drive motor turned on)

not sure as to how to

as follows,

(leave open)

these options.

systems a resistor

select)

DRIVE 2.

DRIVE 1.

HUG

DSI ... linked<br>HL/HM ... linked<br># Resistor pack fitted.

# Refer layout diagram.

\* DO NOT ALTER OTHER LINKS.

I have also received word that ISOPROPYL ALCOHOL, (available from chemists) is highly recommended for cleaning electrical<br>contacts. This is because wp residue is left to contaminate the contacts,

Newsletter of TI Sydney Users' Group

**RESISTER** PACK

**\$welnew flews Digest** 

Secretary's Notebook with JR retar

Hi! One of the messages which came out of the recent survey was that most members wanted to know more about the workings of your committee. As you know we meet on the third Tuesday of the month, except in January, at Woodstock Hall in Burwood. The meeting opens at 6.30pm and any member may attend to listen to the business being conducted. As we only ever have a handful of members, who attend this meeting it was decided at the June meeting to have the secretary write a summary of the business conducted and include it in this column. So here is the summary:

Peter Varga was unable to attend so in accordance<br>with the constitution yours truly became Acting with the constitution yours truly became Acting Chairman. Graeme Sanderson from Computer Resources Pty. Ltd outlined the services and products available from his organisation. We invited Graeme to quote for the supply of consumables such as paper, printer ribbons, and lables. If they are competitive you will be able to order direct from the company and the club will be rewarded with a small rebate.

A letter is to be sent to TI concerning the future level of service and possible maintenance agreements for members' computers. TI has agreed to provide the club with some computers for spare parts for a small nominal charge. Fred Morris and I have been working on new software to improve the mailing list file maintenance. It is expected that the new files will be operational in time for the August mailing of the club magazine. The benefit to members will be an improved service for renewals and change of address notices. The workload for the secretary will be very much reduced as the use of the Report Generator and Personal Record Keeping software has become too unwieldy to manage the clubs database efficiently.

I showed samples of a proposed binding method for<br>newsletters. We believe if **we** are to implement a library service it will be necessary to make the magazines and newsletters received from uveiseas more durable.

We intend to produce a special new member package, which will give all new members more information, particularly on how to use the club shop properly and a listing of the club software already issued.

It was agreed that any member who brings in  $5$  new members will pay only 50% of renewal fee. Non financial members 3 months and over will be given a \$6 voucher to spend at the club shop. Promotion to run one month only.

Members renewing within B **menthe of the due date he**  given the same incentive **to find new members as**  previously mentioned.

To shorten the waiting period for some of the overseas purchases the size of any one order be increased up to \$3000. The orders will be cleared by a customs agent. At the moment we can only bring in shipments valued at no more than \$250. The following purchases were approved:

300 Tapes @ \$1.05 each 20 Console Writers @ US\$20 each 30 Cartridge Expanders @ US\$23 each 6 DBM cartridges @ US\$55 each 6 Cnnsnlecalc @ 11S\$22.50 each

Keir Wells has been appointed review columnist for 'fhe'SND.

The main mailing point will be changed from BLACKTOWN to PENNANT HILLS. This has been made necessary as I have changed jobs and will no longer work in Blacktown. We have to nominate a post office as this is one of the conditions imposed by Australia Post In return for a lower postal charge.

to do.this. Smaller prizes will be awarded. MONTHLY SOFTWARE COMPETITION. As the previous months software submitted by members was not of enough standard it was decided that.no.\$50 prize be<br>awarded this month. This is the first time we have had

CONSTITUTION.Brian Graham will examine the constitution and make recommendations for any changes that may be required to comply with new club legislation. In view of this the constitution will not be reprinted until the membership has approved the changes. We intend to include a code concerning software piracy.

Raymond Hirst phoned from Perth wanting to know if anyone had been able to debug the SNAPCALC program which appeared\in the HCM Vol 4 #3 and #5. He believes there is updated version published in a later HCM but hasn't been able to find it. If anyone can help drop a note to Box 149 and I will pass it on to Ray.

I don't have any mail this month as I am writing my June and July column at the same time. I am doing this as I will be away in England during July.

'Don't forget to renew your membership if the date on you address lable is AUGUST 1985. I have received a number of renewals with cheques for only \$20. Please note the renewal fee is presently \$22 and will ha increased soon to defray additional costs recently incurred for postage , printing etc.

Russell Welham phoned to advise that Daneva Pty Ltd. is now selling Chinon DS/DD slimline drives for is now selling Chinon DS/DD slimline drives for only \$139 plus tax. Send your orders to: PO Box **114**  Sandringham Victoria 3191.

Running out of memory.......

**Happy Computing,** 

John Robinson. Hon. Secretary.

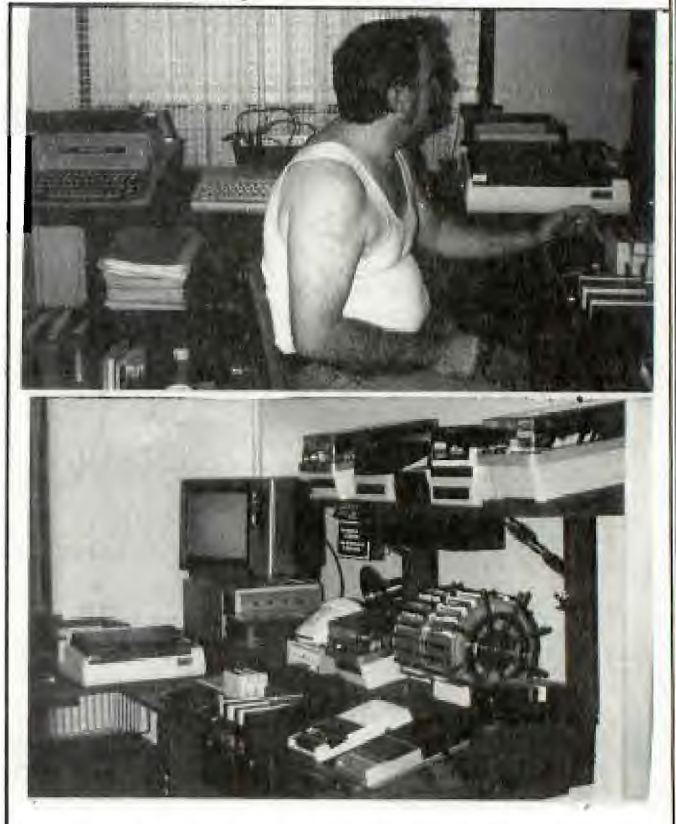

This is Graeme - GRACE on the BBS busily at work at home on his TI system. Nice set-up you have there Graeme and judging by the picture of you a few "outdoor" activities might be in order when the warmer weather arrives!!!

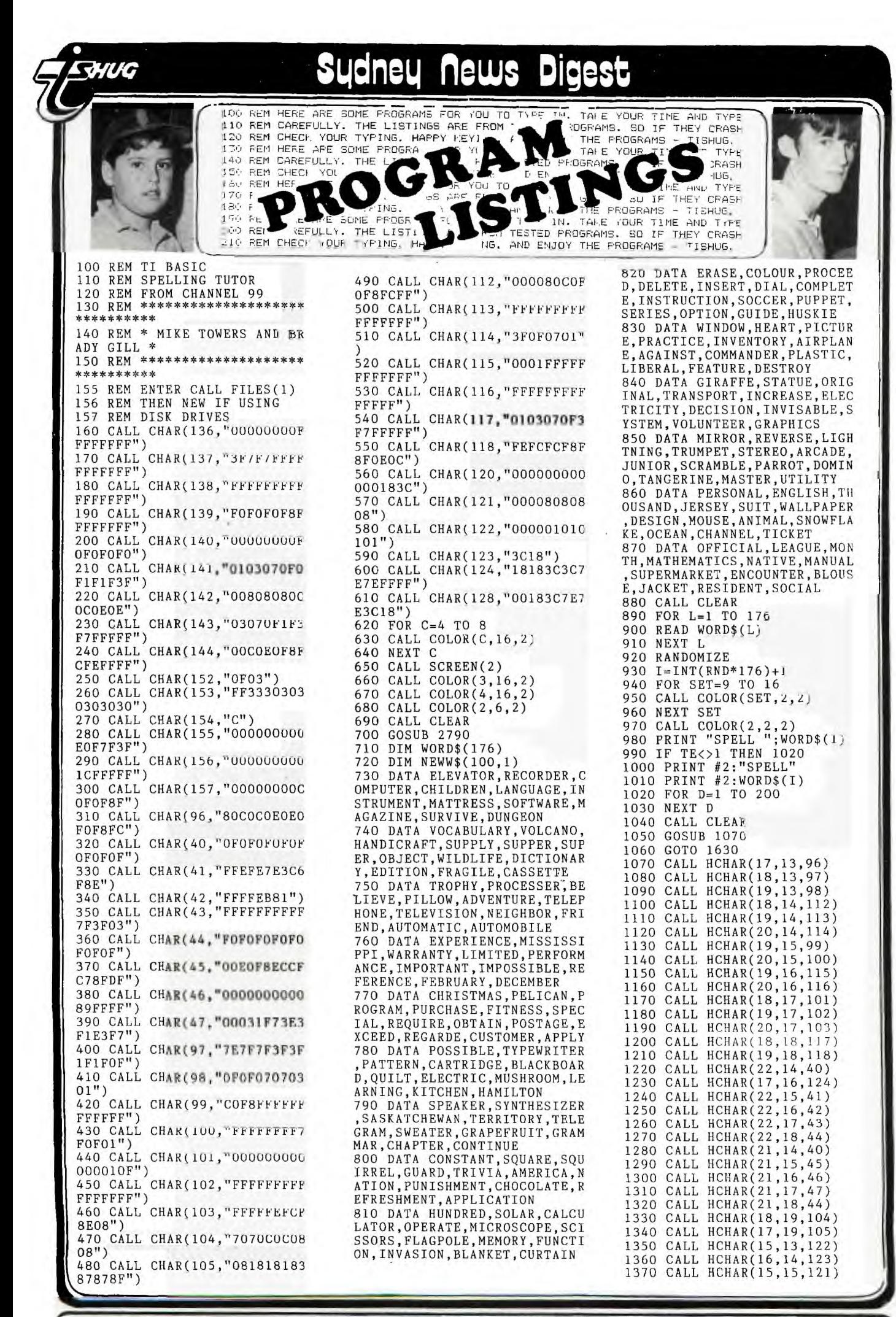

**Newsletter of TI Sydney Users' Group** 

a

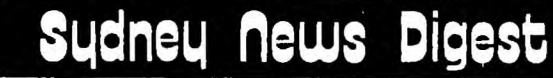

1380 CALL HCHAR(14,14,120) 1390 CALL HCHAR(15,14,128) 1400 CALL HCHAR(15,19,121) 1410 CALL HCHAR(16,18,123) 1420 CALL HCHAR(15,17,122) 1430 CALL HCHAR(14,18,120) 1440 CALL HCHAR(11,17,144) 1450 CALL HCHAR(10,15,152) 1460 CALL HCHAR(10,16,153) 1470 CALL HCHAR(10,17,154) 1480 CALL HCHAR(9,15,155) 1490 CALL HCHAR(9,16,156) 1500 CALL HCHAR(9,17,157) 1510 CALL HCHAR(15,18,128) 1520 CALL HCHAR(13,13,136) 1530 CALL HCHAR(13,14,137) 1540 CALL HCHAR(13,15,138,3) 1550 CALL HCHAR(13,18,139) 1560 CALL HCHAR(13,19,140) 1570 CALL HCHAR(12,14,141) 1580 CALL HCHAR(12,15,138,3) 1590 CALL HCHAR(12,18,142) 1600 CALL HCHAR(11,15,143) 1610 CALL HCHAR(11,16,138) 1620 RETURN 1630 PRINT 'ENTER **HELP FOR** I NSTRUCTIONS": : 1640 INPUT G\$ 1650 IF G\$="MAKE WORDS" THEN 2510 1660 IF G\$WHELP" **THEN** 1690 1670 GOSUB 2720 1680 GOTO 930 1690 IF G\$="LOAD WORDS" THEN 2410 1700 IF G\$<>"TE2" THEN 1730 1710 COSUB 2850 1720 GOTO 930 1730 IF G\$<>"END" THEN 1760 1740 CALL CLEAR 1750 STOP 1760 IF G\$<>WORD\$(I)THEN 179  $\Omega$ 1770 GOSUB 1900 1780 GOTO 930 1790 T=T+1 1800 IF T<>2 THEN 1860 1810 PRINT "THIS IS HOW YOU SPELL IT": : WORD\$(I) 1820 T=0 1830 FOR D=1 TO 700 1840 NEXT D 1850 COTO 920 1860 PRINT ° SORRY, TRY AGAIN 1870 FOR D=1 TO 500 1880 NEXT D 1890 GOTO 1020  $1900$  T=0 1910 PRINT "CORRECT" 1920 CALL COLOR(9,7,2) 1930 CALL COLOR(10,7,2) 1940 CALL COLOR(2,6,2) 1950 CALL COLOR(11,16,2) 1960 CALL COLOR(12,5,2) 1970 CALL COLOR(13,5,2) 1980 CALL COLOR(14,14,2) 1990 CALL COLOR(15,14,2) 2000 CALL COLOR(16,15,2) 2010 FOR V=0 TO 20 STEP 4 2020 FOR FR=217 TO 1400 STEP 500 2030 **GALL** SOUND(-500,FR,V,FR +2,V) 2040 NEXT FR 2050 NEXT V 2060 RETURN 2070 CALL CLEAR 2080 1=INT(RND\*NW)+1 2090 FOR SET=9 TO 16 2100 CALL COLOR(SET,2,2) 2110 NEXT SET 2120 CALL COLOR(2,2,2) 2130 PRINT "SPELL ";NEWW\$(IA

**GHUG** 

)

10

2140 IF TE<>1 THEN 2170 2150 PRINT #2:"SPELL" 2160 PRINT #1:WORD\$(I) 2170 FOR D=1 TO 200 2180 NEXT D 2190 CALL CLEAR 2200 GOSUB 1070 2210 INPUT GU\$ 2220 IF GU\$="LOAD WORDS" THE N 2410 2230 IF GU\$<>"HELP" THEN 226  $\Omega$ 2240 GOSUB 2720 2250 GOTO 2070 2260 IF GU\$="MAKE WORDS" THE N 2510 2270 IF GU\$<>"END" **THEN 2300**  2280 CALL CLEAR 2290 STOP 2300 IF GU\$="OLD WORDS" THEN 930 2310 IF GU\$<>"TE2" THEN 2340 2320 GOSUB 2850 2330 GOTO 2080 2340 IF GU\$=NEWW\$(1,1)THEN 2 390 2350 PRINT "THIS IS HOW YOU  $SPELL IT''.NEWW$(I,1)$ 2360 FOR DELAY=1 TO 500 2370 NEXT DELAY 2380 GOTO 2070 2390 GOSUB 1900 2400 GOTO 2070 2410 CALL CLEAR 2420 OPEN #1:"CS1",INPUT ,FI XED 32 2430 INPUT #1:NW 2440 FOR LOOP=1 TO NW 2450 INPUT #1:NEWW\$(NW,1) 2460 NEXT LOOP 2470 CLOSE #1 2480 FOR LOOP=1 TO NW 2490 NEXT LOOP 2500 GOTO 2070 2510 CALL CLEAR 2520 INPUT "NUMBER OF WORDS 1 TO 100 ":NW 2530 FOR LOOP=1 TO NW 2540 INPUT "WORD ":NEWW\$(LOO P,1)<br>2550 NEXT LOOP 2560 PRINT "DO YOU WANT TO S AVE THESE WORDS TO CS1 Y 0 R N?" 2570 INPUT SAVE\$ 2580 IF SAVE\$="N" THEN 2070 2590 IF SAVE\$<>"Y" THEN 2560 2600 OPEN #1:"CS1",OUTPUT,FI XED 32 2610 PRINT #1:NW 2620 FOR LOOP=1 TO NW 2630 PRINT #1:NEWW\$(LOOP.1) 2640 NEXT LOOP 2650 CLOSE #1 2660 PRINT "DO YOU WANT TO B TESTED ON THE WORDS YOU JU ST ENTERED? Y OR N" 2670 INPUT CHOICE\$ 2680,IF CHOICE\$="N" THEN 930 2690 IF CHOICE\$<>"Y" THEN 26 60 2700 GOTO 2070 2710 GOTO 920 2720 CALL CLEAR 2730 PRINT "HELP=INSTRUCTION S": :"MAKE WORDS=TO MAKE YOU R OWN LIST OF UP TO 100 WORD S":"<SAVING IS OPTIOAL>": •" LOAD WORDS=TO LOAD YOUR OWN PREVIOUS LIST FROM CS1"

2740 PRINT :"OLD LIST=TO GO BACK TO THE BUILT IN WORDS" :"END=TO END GAME": :"TE2= TO MAKE THE COMPUTER SAY" 2750 PRINT "THE WORDS <SPEEC H SYNTHESIZER AND<br>TERMINAL EMULATOR II REOL EMULATOR II REQU IRED>" 2760 CALL KEY(3,K,S) 2770 IF S=0 THEN 2760 2780 RETURN 2790 PRINT TAB(5);"CHANNEL 9 9 HAMILTON": :TAB(10);"PRE SENTS": • :"SPELLING TUTOR A GES 9 AND 10": :" (-.1, BY  $(-, ', ":: " () * + , ...)$  $($ )\*+, ": 2800 PRINT TAB(9);"MIKE TOWE RS":TAB(13):"AND":TAB(9);"BR ADY GILL" 2810 PRINT : : 1984" 2820 CALL KEY(3,K,S) 2830 IF S=0 THEN 2820 2840 RETURN 2850 OPEN #2:"SPEECH",OUTPUT 2860 TE=1 2870 RETURN

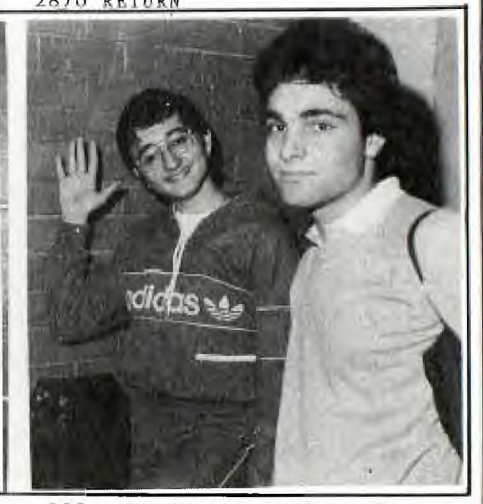

100 ! EXTENDED BASIC 110 ! "TYPE-MAN" 120 ! FROM CHANNEL 99<br>130 ! BY MIKE TOWERS BY MIKE TOWERS AND 140 ! STEPHEN JOHNSON 150 ! SND AUGUST 1985 160 CALL CHAR(33,"OOOOOOFFFF 170 CALL CHAR(36,"000000F0F8 F87838") 180 CALL CHAR(34,"0000000F1F 1F1E1C") 190 CALL CHAR(37,"38E8F8F8F" 200 CALL CHAR(35,"1818181818 181818") 210 CALL CHAR(38, "ICIE1F1FOF" 220 CALL CHAR(96,"81C3E7FFFF 7E3C18") 230 CALL CHAR(100,"8100183C3<br>C180081") 240 CALL CHAR(104, "3C7EDBDBF<br>FFF5A5A") 250 CALL CHAR(97, "1F3E7CF8F8 7C3E1F") 260 CALL CHAR(98,"183C7EFFFF E7C381") 270 CALL CHAR(99."F87C3E1F1F 3E7CF8") 280 CALL COLOR(1,5,2):: CALL COLOR(9,11,2) 290 FOR SET=3 TO 8 :: CALL C OLOR(SET,16,2):: NEXT SET CALL COLOR(2,16,2):: CALL C OLOR(1,16,2)

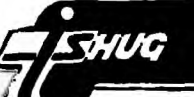

### **tidnew flews Digest**

300 HSCORE=O -310 GOSUB 1250 320 CALL DELSPRITEcALI):: Ch LL COLOR(1,5,2) 330 SCORE=3000 :: MAN=97 :: MEN=3 :: ROW=14 :: COL=16 RANDOMIZE :: MROW=2 :: MCOL =2 :: OCOL=COL :: OROW=ROW 340 RESTORE 360 350 FOR L=1 TO 8 :: READ A,V ,C :: DIR(A,B)=C :: NEXT L<br>360 DATA 0,1,1,0,2,1,1,2,2,2 ,2,2,2,1,3,2,0,3,1,0,4,0,0,4 370 INPUT "HARD 0 TO 99 ":HA RD 380 CALL CLEAR :: CALL HCHAR (1,2,33,30):: CALL HCHAR(23, 2,33,30):: CALL HCHAR(1,1,34 ):: CALL VCHAR(2,1,35,21):: CALL VCHAR(2,32,35,21) 390 CALL HCHAR(3,4,33,11):: CALL HCHAR(3,18,33,12):: CAL L HCHAR(5,4,33,11):: CALL HC HAR(5,18,33,12):: CALL HCHAR (7,4,33,11) 400 CALL HCHAR(7,18,33,12):: CALL HCHAR(9,4,33,11):: CAL L HCHAR(9,18,33,12):: CALL H CHAR(11,4,33,11):: CALL HCHA R(11,18,33,12) 410 CALL HCHAR(13,4,33,11):: CALL HCHAR(13,18,33,12):: <sup>C</sup> ALL HCHAR(15,4,33,11):: CALL HCHAR(15,18,33,12):: CALL H CHAR(17,4,33,11) 420 CALL HCHAR(17,18,33,12): : CALL HCHAR(19,4,33,11):: <sup>C</sup> ALL HCHAR(19,18,33,12):: CAL L HCHAR(21,4,33,11):: CALL H CHAR(21,18,33,12) 430 CALL HCHAR(4,3,35):: CAL L HCHAR(8,3,35):: CALL HCHAR (12,15,35):: CALL HCHAR(12,1 7,35):: CALL HCHAR(12,30,35) :: CALL HCHAR(16,15,35) 440 CALL HCHAR(12,3,35):: CA LL HCHAR(16,17,35):: CALL HC HAR(16,30,35):: CALL HCHAR(2 0,15,35):: CALL HCHAR(20,17, 35) 450 CALL HCHAR(16,3,3):: CA LL HCHAR(20,3,35):: CALL HCH AR(20,30,35) 460 CALL HCHAR(3,3,34):: CAL L HCHAR(3,17,34):: CALL HCHA R(7,3,34):: CALL HCHAR(7,17, 34) 470 CALL HCHAR(11,3,34):: CA LL HCHAR(11,17,34):: CALL HC HAR(15,3,34):: CALL HCHAR(15 ,17,34):: CALL HCHAR(19,3,34 ):: CALL HCHAR(19,17,34) 480 CALL HCHAR(1,32,36):: CA LL HCHAR(23,1,38):: CALL HCH AR(23,32,37):: CALL HCHAR(3, 15,36):: CALL HCHAR(3,30,36) CALL HCHAR(7,15,36) 490 CALL HCHAR(7,30,36):: CA LL HCHAR(11,15,36):: CALL HC HAR(11,30,36):: CALL HCHAR(1 5,15,36):: CALL HCHAR(15,30, 36):: CALL HCHAR(19,15,36) 500 CALL HCHAR(19,30,36):: <sup>C</sup> ALL HCHAR(5,3,38):: CALL HCH AR(5,17,38):: CALL HCHAR(9,3 ,38):: CALL HCHAR(9,17,38)::<br>|CALL HCHAR(13,3,38)<br>510 CALL HCHAR(13,17,38):: C ALL HCHAR(17,3,38):: CALL HC HAR(17,17,38):: CALL HCHAR(2 1,3,38):: CALL HCHAR(21,17,3 8):: CALL HCHAR(5,15,37)

 $\leftharpoonup$ 

520 CALL HCHAK(5,30,37):: CA LL HCHAR(9,15,37):: CALL HCH<br>AR(9,30,37):: CALL HCHAR(13, 15,37):: CALL HCHAR(13,30,37 ):: CALL HCHAR(17,15,37) 530 CALL HCHAR(17,30,37):: <sup>C</sup> ,ALL HCHAR(21,15,37):: CALL B CHAR(21,30,37):: GOSUB 540 : COTO 59Q 540 DISPLAY AT(4,2):"TUF: <sup>1</sup> : DISPLAY AT(4,6):HSCORE DISPLAY AT(4,16):"SCORE:" **gs**  DISPLAY AT(4,22):SCORE :; <sup>D</sup> ISPLAY AT(8,2):"SPARE MEN:" 550 DISPLAY AT(8,11):MEN-1 560 CALL HCHAR(4,15,35):1 CA LL  $HCHAR(4,17,35)$ : CALL  $HCH$ AR(4,30,35):: CALL HCHAR(8,1<br>5,35):: CALL HCHAR(8,17,35); <sup>I</sup>CALL HCHAR(8,30,35) 570 CALL HCHAR(4,16,1NT(KND\* 26)+65):: CALL HCHAR(8,16, IN  $T(RND*26)+65)$ 580 RETURN 590 FOR DCOL=2 TO 31 600 CALL HCHAR(2,DCOL,(1AT(F. ND\*26)+65)):: NEXT D<u>COL</u><br>610 FOR DCOL=2 TO 31 :: CALL<br>HCHAR(6,DCOL,(INT(RND\*26)+6 5)):: NEXT DCOL<br>620 FOR DCOL=2 TO 31 :: CALL<br>|HCHAR(10,DCOL,(INT(KND\*26)+ 65)):: NEXT DCOL 630 FOR DCOL=2 TO 31 :: CALL<br>HCHAR(14,DCOL,(INT(KND\*26)+ 65)):: NEXT DCOL 640 FOR DCOL=2 TO 31 :: CALL HCHAR(18, DCOL, (INT(KND\*26)+ 65)):: NEXT DCOL<br>650 FOR DCOL=2 T 650 FOR DCOL=2 TO 31 :: CALL HCHAR(22,DCOL,(INT(RND\*26)4 65)):: NEXT DCOL 660 FOR DROW=2 TU 22 :: CALL VCHAR(DROW, 2, (INT(RND\*26)+6 5)):: NEXT DROW 670 FOR DROW=2 TO 22 :: CALL HCHAR(DROW,16,(INT(RND\*26)+ 65)):: NEXT DROW 680 FOR DROW=2 TO 22 I: CALL HCHAR(DROW,31,(INT(RND\*26)+<br>65)):| NEXT DROW 690 REM 700 CALL HCHAR(ROW,COL,MAN) 710 CALL SPRITE(#2,104,7, MRO W\*8-7,MCOL\*8-7) 720 CALL KEY(0,K,S) :: IF S=0 THEN 1000 730 CALL GCHAR(ROW+1,COL,A): CALL GCHAR(ROW-1,COL,B): CALL GCHAR(ROW,  $COL+1, C):$   $C_A$ ILL GCHAR(ROW,COL-1,D) 740 IF A<>K THEN 800 750 KEYS=0 760 SCORE=SCORE+(K-64) 770 MAN=98 780 OROW=ROV 790 ROW=ROW+1 OCOL=C01, 11 CALL HCHAR(OROW,OCOL,(INT(N ND\*26)+65)):: GOTO 1000 .800 IF B<>K THEN 890 .810 KEYS=G 820 SCORE=SCORE+(X-64) 830 MAN=96 1840 OROW=ROW 1850 ROW=ROW-1 860 OCOL=COL 870 CALL HCHAR(OROW, OCOL, (11 T(RND\*26)+65)) O80 GOTO 1000 090 IF C<>K THEN 940 900 KEYS=O 910 SCORE=suukE+(K-64) 920 MAN=97 930 OCOL=COL : COL=COL+1 ;<br>OROW=ROW : CALL HCHAR(OROW OROW=ROW : CALL HCHAR<br>, OCOL,(INT(RND\*26)+65))

940 IF D=K THEN 950 ELSE 990 950 KEYS=0 960  $SCORE=SCORE+(K-64)$ 970 MAN=99 980 OCOL=<u>COL :: COL=COL-1 ::</u><br>OROW=ROW :: CALL HCHAR(OKOW<br>,OCOL,(INT(RND\*26)+65)):<sub>:</sub> GO TO 1000 990 SCORE=SCORE-50 :: IF SCU RE<1 THEN 1150 :: GOTO 1000 1000 IF INT(RND\*100)>HARD T1 EN NDIR=INT(RND\*4)+1 ELSE ND IR=DIR(SGN(ROW—MROW)+1,SGN(C: OL—MCOL)+1):: IF NDIR=0 THEN NDIR=3 1010 ON NUIR GUTU 1020, 1030, 1040,1050 1020 KEYS=KEYS+1 : 1F KEYS> 3 THEN SCORE=SCORE-10 :: IP SCORE<1 THEN 1150 -: CALL GU HAR(MROW-1,MCOL,Hw):: IF HW> 64 THEN MROW=MROW-1  $\div$ 1 GOTC 1060 1030 KEYS=KEYS+1 ;; IF KEYS> 3 THEN SCORE=SCORE-10 \$: IP  $SCORE <1$  THEN  $1150 : cALL$  GU IHAR(MROW,MCOL+1,HW):: IF HW) 64 THEN MCOL=MCOL+1 :: GOTC 1060 1040 KEYS=KEYS+J **IF KEYS>**  3 THEN SCORE=SCORE-10 :: IF 5CORE<1 THEN 1150 :: **CALL** GC HAR(MROW+1, MCOL, HW):; IF HW> 64 THEN MROW=MROW+1 It **gOTO**  1060 1050 KEYS=KEYb+1 :; 1F KEYS>  $3$  THEN SCORE=SCOKE-10 :: IF  $SCORE <1$  THEN 1150 , CALL GC HAR(MROW,MCOL-1,11w):, IF HW> 64 THEN MCOL=MCOL-1 :1 GOTO 1066 1060 CALL LOCATE(#2, MKOW\*8- $/$ ,  $MCOL*8-7$ ): IF  $HW=MAN$  THEN 1070 ELSE 69u 1070 DMAN=96 :: **CALL OF.LSPIti**  TE(ALL) 1080 FOR 0=1400 TO 1000 STEP  $-20$  :: IF DMAN=99 THEN DMAN =96 ELSE DMAN=DMAN+1 :: CALL fiCHAR(ROW,COL,DMAN):: CALL  $SOUND(-10, 0, 0)$ 1090 NEXT 0 :: CALL HCHAK(KU W,COL,100):; ruk V0=0 TO 3G STEP 3 :: CALL SOUND(-40,14u O ,V0):: NEXT VG 1100 MEN=MEN-1 :: IF MEN=O T BEN 115G 1110 SCORE=SUURE+HARD :1 CAL HCHAR(ROW, COL, INT(RND\*26)+ 65) 1120 MAN=9/ ::  $KOW=14$  :: COL  $=16$  :: MROW=2 :: MCOL=2 :: 0 COL=COL :: OROW=ROW 1130 SCORE=SCORE—HARI, 1140 GOSUB 540 :: GOTu b9U 1150 IF HSCORE<SCORE THEN HS CORE=SCORE 1160 MEN=3 :: KOW=14 57 COL=<br>16 :: MROW=2 11 MCOL=2 5; OC OL=COL :: ORuw=y0W 1170 CALL CLEAR 1180 PRINT "YOUR SCORE WAS ' :SCORE:"DO YOU WISH TO PLAY<br>AGAIN? Y OR N~ 1190 CALL KEY(0,x,5):1 IT 5=<br>0 THEN 1190 :: IF K=89 THEN 1200 :: IF K<>78 THEN 1190 E LSE END 1200 SCURT=3000 1210 PRINT "DO YOU WISH THE SAME HARDNESS LEVEL?<br>Y OR N'<br>1220 CALL KEY(U,K,S);1 IF 5= O THEN 1220 :: IF K=89 THEN<br>38C &: IF K<>78 THEN 1220

Mk.

### **Si.idn4 news Digest**

**1230 INPUT "HARDNESS 0 TO 99** " <sup>1</sup> :HARB 1240 GOTO 380 1250 CALL CLEAR 1260 DISPLAY AT(3,3) : <sup>1</sup>'CHANNI L 99 USER'S GROUP" :: DISPLA Y AT(4,10):"PRESENTS" :: DIS PLAY AT(6,10):"TYPE MAN" 11 DISPLAY AT(8,13):"BY" 1270 DISPLAY AT(10,9):"MIKE TOWERS" :: DISPLAY AT(11,13) :"AND" :: DISPLAY AT(12,7):" STEPHEN JOHNSON" | 280 DISPLAY AT(1,2);"!!!!!!!<br>| 111111111111111111111111 -- D ISPLAY AT(24,1):"!!!!!!!!!!!!<br>!!!!!!!!!!!!!!!!!!!" -- CALL JF CHAR(2,2,34) 1290 DISPLAY AT(23,3):"PRESS I FOR INSTRUCTIONS" :: CALL HCHAR(24,2,38):: CALL HCHAR (2,31,36):: CALL HCHAR(24,3 ,37) 1300 CALL VCHAR(3,2,35,21):: CALL VCHAR(3,31,35,21) 1310 CALL SPRITE(#1,97,11,17 \*8-7,16\*8-7):: CALL SPRITE(# 2,104,7,17\*8-7,10\*8-7) 1320 CALL MOTION(#1,0,25):: CALL MOTION(#2,0,25) 1330 CALL KEY(3,K,S):: IF Sy O THEN 1330 :: IF K=73 THEA 1340 ELSE RETURN 1340 CALL CLEAR :: DISPLAY A T(1,1):"THE PURPOSE OF THIS GAME IS TO IMPROVE YOUR TYPI NG SPEEDAND TO HAVE FUN WHIL E DOING 1350 DISPLAY AT(4,1):"IT.<br>HE OBJECT IS TO GET ASMANY F OINTS AS POSSIBLE BY EATTN6 LETTERS. TO EAT A LETTEE TYPE IN THE LETTER" 1360 DISPLAY AT(8,1):"YOU Wi SH TO EAT IF IT IS BESIDE YOU. YOU GET MORE POINTS FOR THE HIGHER THE LETTE1 IS IN THE ALPHABET" 1370 DISPLAY AT(12,1):"I.E.<br>A=1 Z=26 YOU L A=1 Z=26 YOU OSE POINTS FOR TYPING ZN A LETTER THAT IS NOT IRESIT<br>E YOU AND FOR TAKING" 1380 DISPLAY AT(16,1):"LONG TOO TO TYPE THE LETTER." 1390 CALL KEY(0,K,S):: IF S=<br>0 THEN 1390 :: RETURN

**CHUG** 

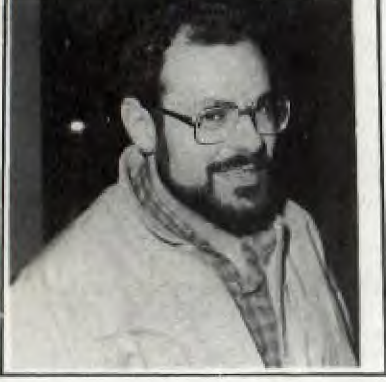

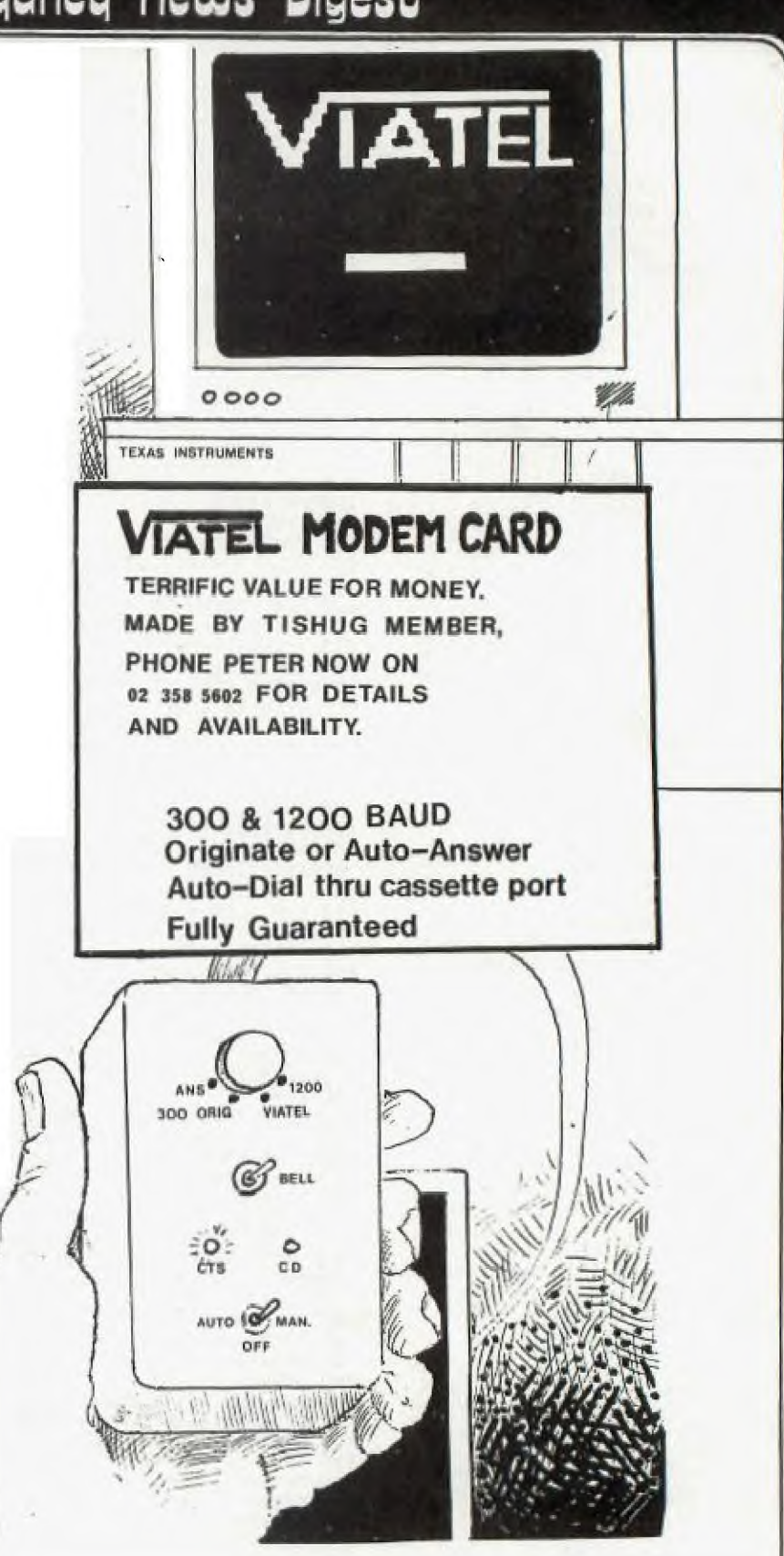

Chris Sexton informs us of the following... The JAYCAR chain has once again obtained software for the TI-99/ER The software is the brilliant book and cassette combinations from SAMS Each package come complete with a well written book about 120 pages and a double sided cassette.

The title are TI-99/4A BASIC PROGRAMS The titles are as follows(1)TI-99/4A BASIC PROGRAMS (2)BASIC TRICKS FOR THE TI-99/4A (3)TI-99/4A GRAPHICS AND SOUNDS (4)TI-99/4A 24 BASIC PROGRAMS (5)ENTERTAINMENT GAMES IN TI-BASIC AND EXTENDED BASIC (6)51 FUN AND EDUCATIONAL PROGRAMS The cost of each package is \$29.95 Anyway visit your nearest JAYCAR STORE and. tell them your saw it advertised in the Texas Instruments Club Magazine on this BBS TEXPAC.

7\*\*\*\*\*\*\*\*\*\*\*\*\*\*\*\*\*\*\*\*\*\*\*\*\*\*\*\*\*\*\*\*\*\*\*\*\* REVIEW COLUMN by Keir Wells (KEIRLALOR) \*\*\*\*\*\*\*\*\*\*\*\*\*\*\*\*\*\*\*\*\*\*\*\*\*\*\*\*\*\*\*\*\*\*\*\*\*\*\*

I wonder how many of us wish that at times we could simply walk away from the hassles of everyday life and do something different. Realy different. Like dealing with a paranoid android on a golden spaceship or meeting a man who has had an extra head added purely to be fashionable. These are only two characters that may be encountered on some incredible computer adventures.

For those of you who have the TI Adventure module with the adventures written by Scott Adams then you well know the frustrations and anxieties that one goes through to manouevre a "puppet" along a maze of tunnels or across a burning desert in search of hidden treasure.

But along with the hair pulling fits of fury over getting past a simple statue or trying to unlock a door comes a feeling of being with your "puppet" and totally disconnected with the real world.

For those of you who have not yet been introduced to the world of computer adventures then I shall briefly explain the basic concepts that are involved.

An adventure starts off with the computer informing you that you are now controlling a "puppet" who will be your eyes and ears for the duration of the adventure. Once you have settled yourself down your puppet will tell you where YOU are, what items can be seen and the possible directions of travel. For example, you might be informed that you are in the middle of a desert and all that you can see is a pole in the sand and a pool<br>of water. Then comes the start....... Then comes the start.......

WHAT SHALL I DO?

Through a series of two word commands you guide your puppet through untold hazards with every move bringing you closer to your goal or disaster!

You may have read in previous editions of our Sydney News Digest about the interactive adventures that have been produced by an Americal company by the name of INFOCOM. Unfortunately these programmes are not for sale in Australia but for those adventure enthusiasts who are prepared to send overseas for software then read on.

Firstly let me explain that these are not adventures of the Scott Adams genre but a refreshing concept in the way of "armchair adventures". Instead of giving only simple two word commands the computer will accept full sentences!

As well, instead of being given a basic scenario of your surroundings the details that you are presented with are impressive to say the least. Along with these details a story starts to unfold which is where the interactive part comes in. Basically the whole adventure IS a story but the outcome depends entirely upon you and the decisions that you make.

I'm sure that most people have heard of The Hitchhikers Guide to the Galaxy either through reading the book, watching it on television or listening to it on the radio. Well this is one of the adventures that INFOCOM have produced. It's the one that I myself have pondered over for many hours and I know of several other members of our club who have done likewise.

Some of the other titles are Suspended, Planetfail, Infidel, Sorcerer, Starcross and Zork 1. I have not had a chance to involve myself in all of these adventures but of the ones that I have participated in words of praise are not enough.

All of the adventures from INFOCOM run on Extended Basic and come on two diskettes. One disk contains the auto boot and main story while the other holds all of the information for your directions.

Unfortunately though, these programmes will only run on disk but even for those who do not own an expanded system but can at least gain access to one, then these are well worth while obtaining.

Overall I have found the INFOCOM adventures to be amongst the best software that I have yet come across and strongly recommend them to all would be adventurers.

\* For those of you who are not games players and I presume that there must be at least two in our club then please do not feel that your requirements are being ignored by this column. In the next few months I will be reviewing such software as Navarone's Data Base Management, Disk Fixer and other business oriented programmes.

Please remember also that unfortunately I do not have immediate access to all the software for our computer and I have to borrow from other club members in order to do a review. Even then I have to find the time to actually become well acquainted with it before I feel justified in reviewing it in this column. Also on this note it would be much appreciated if those people who have software belonging to Shane would return it. You could well have a programme that I need to review.

\*\* If you wish to have a particular programme or book reviewed in this column please notify me by either leaving a message on our BBS for KEIRLALOR or writing to:- REVIEW COLUMN, PO BOX 595, MARRICKVILLE, NSW, 2204.

### ][[][[[[[[[[[[[[[[[[[[[[[[[[[[[[[[  $\begin{bmatrix} 1 \\ 1 \end{bmatrix}$  COMMENTS from the SysOp  $\begin{bmatrix} 1 \\ 1 \end{bmatrix}$ [] (Shane)<br>| H [[[[[[[[[[[]][[[[[[[]][[][[][][][

Because of a general poor committment on the part of financial members of our group to assist its elected Committee members carry out functions of this group,the work load was becoming almost over bearing. The demands placed on the few Committee members to produce more activities,tutorials,and software etc without offering to help,seemed to be increasing.

In some cases,its a case of THE MORE ONE DOES,THE MORE YOU ARE EXPECTED TO DO. Now with the returns of a small amount of SURVEYs just received,members ask your Committee to do more for its other members,but seem not to have the time themselves to offer assistance. However, some very interesting things have come out of those surveys.

(1)The need for a Publications LIBRARY; which is now being established by Username: ZULU (Fred Morris) will offer some interesting changes. If you can type,and you want to help make our SYDNEY NEWS DIGEST an even better publication...get intouch with Fred. He has taken over the Editors Files and all publications received from other groups will be checked for articles,reviews, programs and hints etc which can be re- directed to the Editor of the SND as disk files for future issues.

(2)Too much space is taken up in the SND by The Communicators Section;

Even though we have a large group of members and it is hoped that this will increase,the Communicators section will be decreased from the SND to make room for the hopeful flood of information from the new PUBLICATION LIBRARY. The COMUNICATORS GROUP will become a SPECIAL INTEREST GROUP and meetings or Parties will be held every SIX months,plus the COMMUNICATORS SIG NEWS SHEET will be posted prior to those gatherings,as has been done with the July News Sheet and PARTY.

It is up to YOU to come on-line more often,if you want to be kept informed.

It is also up to YOU to become more involved in your group and make the effort to help those who you elected to look after the running of YOUR group. Without YOUR HELP,your Committee will not be able to maintain its strength and Committment.

### DISK TALK

Information on TI-DOS and the TI DISK the TI Disk. To get the most out of this article, you should have access to a program that allows you to read a disk sector - by - sector. NAVORONE'S DISK-FIXER is the most popular. TI also released a similar program called DISKO or D-PATCH/O to user groups.

#### The Mysterious Sector **#0**

By now, quite a few of us have in our possesion some type of "disk-fixing" program that allows us to go deep into the caverns of even the most protected disk we own. However, even with this valuable tool, few of us really know what to look for when we read those mysterious sectors >0 to >21. This article is intended to give a short description of one of the most important sectors on the TI disk; Sector >0 and it's Disk Bit Map.

TI DISK CAPACITY Before jumping into the hard stuff, let's first get a look at the capacity of the TI disk.

A single-sided, single-density TI disk is capable of holding 92160 bytes. this can he broken down as follows:<br>92160

92160 Bytes per side<br>360 Sectors per side 360 Sectors per side<br>40 Tracks per side 40 Tracks per side<br>9 Sectors per track 9 Sectors per track<br>256 Bytes per sector Bytes per sector

As we all know, a disk initialized with TI's Disk Manager, is not capable of utilizing all 360 sectors for programs and files. A number of the first sectors (>0 to >21) are reserved for the operating system. These sectors hold the information that allows TI BASIC, Asssembly Language to locate and retrieve data from the disk.

FORTH, however, uses a different disk operating system! It is for this reason that you cannot always copy a FORTH disk with the Disk Manager module. Although this fact may seem to be an annoyance every time you want to back up your FORTH disk, it is also a valuable lesson:

You don't HAVE to use TI's DOS you can invent your OWN.

That is, you can if you know what you're doing! For now let's find out how the TI DOS works. PHYSICAL LAYOUT

The TI disk is divided into blocks called Allocatable Units (AUs). On the present TI system one AU is equal to one sector of 256 bytes. The maximum number of AUs per disk is 4096 (for a double-sided, double-density format). The Ails are numbered starting from O.

AU #0 contains the Volume Information BLock (VIB). This AU contains vital information on the disk itself including:

- \* Disk Name
- \* Number of AUs per disk

\* Number of Sectors per track

\* Number of sides \* Allocation Bit Map

AU #1 contains an alphabetical index of all the files on the disk. Tt is used to quickly access any file or program requested.

**Licineu flews Digest** 

AU #2-359 contain File Descriptor Blocks and data blocks. descriptor Block is similar to the VIB except that it refers to a specific file. More on these in another article. THE VIB AND THE BIT MAP Below is a diagram of  $AU$  #0, The Volume Information Block:

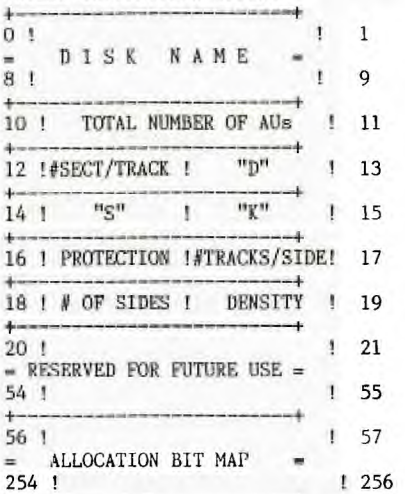

+---------- -+ Bytes 0-9 contain the disk name.

The name can be any combination of ten ASCII characters except for the space or period (".") or the null character (ASCII 0), If the name is less than 10 charcters, spaces are filled to the right. Bytes 10-11 give the total number of allocation units on the disk. Byte 12 indicates the number of sectors per track. Bytes 13-15 contain the ASCII characters "DSK". The TI Disk Manager checks to see if these three letters are present. If they are not, the disk is assumed to be uninitialized. Byte 16 contains the ASCII code for "P" (>50) if the disk is protected. If it is not, this byte contains a space character (>20). Byte 17 indicates the number of tracks per side. Byte 18 shows how many sides have been formatted. Byte 19 indicates the density of the disk. Bytes 20-55 are reserved for future use. In the current version of TI-DOS, they are set to zero. Bytes 56-255 contain the allocation bit map. This 200 byte map can keep track of up to 1600 256-byte records, or around 400K - enough to be able to handle double-sided, double-density formatting. Each bit represents a sector on the disk. If a sector is in use, the bit is set to one. If the sector is not currrently in use. the bit is set to zero. SO NOW WHAT? Now that you have some idea what kind of information is SUPPOSED to be

on Sector >0, get out a new disk and start experimenting. Initialize the disk and then go in took look around with your "disk-fixing" program. Inspect each of the locations shown in the diagram. Now add a file or program. Notice how the Bit Map<br>updated. Set the PROTECT byte  $($ # Set the PROTECT byte  $(#16)$ and try to copy the disk. Remove the

"DSK" in bytes 13-15. Can you still load the file? Can you copy the disk? The best way to learn is to EXPERIMENT.

In the next installment we will look at the File Descriptor Blocks (FIBs) and learn how TI-DOS distiguishes between FIXED or VARIABLE, RELATIVE or SEQUENTIAL, PROGRAM or DATA, and ASCII or BINARY files.

THE FILE DESCRIPTOR BLOCK

#### RECAP

In the last issue we learned the layout of sector 0 - the Volume Information Block (VIB). This first sector holds info on the disk status including diskname, # of sides, track density, and the # of free tracks on the disk. Lastly, sector 0 contains the infamous "disk bit map" which indicates exactly which sectors are used and which are empty. Any changes (deletions or additions ) to any file must be recorded on sector 0<br>in order for TI-DOS to be able to locate the data in the future.

SO WHERE ARE THE FILES? Each file stored on disk is referenced by a File Descriptor Record (FDR). It is this FDR that tells TI-DOS what sector the file is stored at, whether it is a program or a data file, and whether the file is stored in one block or in several non-contiguous blocks. The FDA's are located on tracks 2-34(>22) and are entered in the order they are created (not alphabetically!).

TI-DOS uses sector **1 el** an alphabetical index of all the file names currently on disk. Sector 1 is<br>the File Descriptor Index Record the File Descriptor Index (FDIR). The index consists of sector numbers. Each number refers to the FDR for that file. When a new file is created, the FDRs are scanned, sorted and then their sector numbers are reprinted onto sector 1 in the NEW alphabetical ordet. This indexing helps to speed up file access and cut down on wasted disk **spaces** 

#### WHAT DOES IT LOOK LIKE? Below is a diagram of the FDR. As you can see, it looks much like the VIB. We will describe each of the sections later in the article.

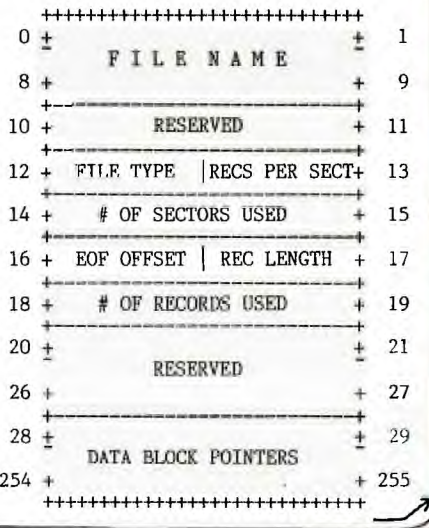

4

**DESCRIPTION** Bytes 0-9 contain the filename (up to ten ASCII characters = padded if necessary) Bytes 10-11 are reserved for future expansion. Byte 12 contains the file type Flag. The bits are set according to<br>the file attributes in TI-BASIC<br>(Internal, Display, Fixed, Variable,<br>atc) and can be interpreted as follows: **BIT MEANING** 0 0=Data file  $1 = Program$  file 1 0=DISPLAY format 1=INTERNAL format **RESERVED**  $\overline{2}$ 0=Unprotected file 3 1=Protected file **RESERVED**  $4 - 6$ 0=Fixed length recs 7 l=Variable length recs 12 For if byte example; contained >07 (b000000101) then you'd know that the file was a protected<br>program file. If byte 12 contained

program file. >80 (b10000000) you'd know it was a Display / Variable data file. Byte 13 contains the number of records per sector. For example, if the file was a DIS/VAR 80 file then but also would contain >03 (3=240).<br>Note that TI-DOS automatically takes<br>care of any "blocking factors" that<br>may be needed. TI-DOS accesses the disk in 256 byte blocks. This means<br>it does not "split" any records between sectors. In other words, any record more then 128 bytes long takes up an entire sector for storage! Keep that in mind next time you plan your data files! Byte 14-15 contain the number of

sectors used by the file.

Byte 16 contains the EOF Offset for the last sector in the file.<br>Since the DOS accesses in 256 byte blocks, this value is used to locate the last byte in the file. This<br>prevents reading past the end of the file. This is only used for variable<br>length data files and for program files,

Byte 17 contains the record length. If the file is 80 bytes<br>long, byte 17 contains >50. If the file is variable in length, this value is the maximum length allowed. Bytes 18-19 contain the number<br>of records allocated for the file.

This is either the number of records presently on file or the number of<br>records the file was initially<br>"opened for" in the TI-BASIC OPEN<br> $\frac{1}{2}$ If the file statement.  $i$   $\sigma$ VARIABLE-type, this value is the same as the value in bytes 14-15, but in<br>REVERSE ORDER! Bytes 20-27 are RESERVED and set

to  $0.$ 

Bytes 28-255 contain the data pointers. When the file must be "broken up" due to its size, a<br>"broken up" due to its size, a<br>reference to the next record of the file is entered in the pointer area. This tells TI-DOS where on the disk to find the next block of records for Each data chain pointer this file. consists of two THREE byte entries. The first entry contains the sector number of the START of the new data

block. The second entry contains the<br>"EOF offset" of THAT block (not necessarily the EOF of the FILE!). To make matters worse, the three bytes are stored in a rather awkward manner. See the diagram below: Start Sector: [S3] S2[S1]<br>Block "EOF" : [B3] B2[B1] Note that the bytes are stored in "reverse" order or right to left. Now the two sets of three bytes are stored in a 6 byte segment as follows:

 $|S2|S1|B1|S3|B3|B2|$ 

Note the location of bytes S3<br>and B1!

As each new block is created, six-byte entry is added to the data<br>chain pointer area. The pointer area<br>can handle up to 76 different blocks for the same file.

LETTING IT SINK IN

Now get out your disk-reading<br>program and start looking at the FDRs. What are the file attributes? Experiment with changing the protection bit, or the record length and see what happens. Can you figure out a way to read a program file like<br>a data file? see if your data files have any data chain pointers. If so, follow them down and find the next starting sector. After you get<br>comfortable with the information contained in the FDRs you will be ready to do a little file-handling of your own including recovering already<br>deleted files, and restoring "blown<br>directories." You will even be able to retrieve those DIS/FIX 0 files you ended up with when you downloaded<br>from SF99 with TE-II and forgot to close the file!

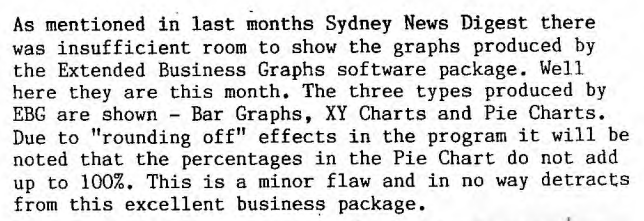

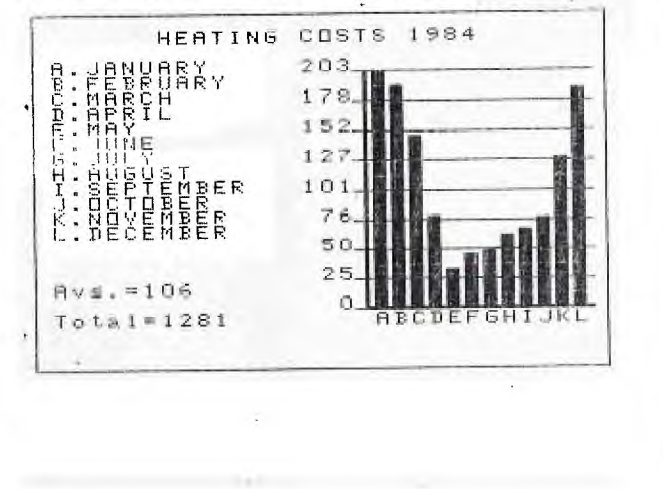

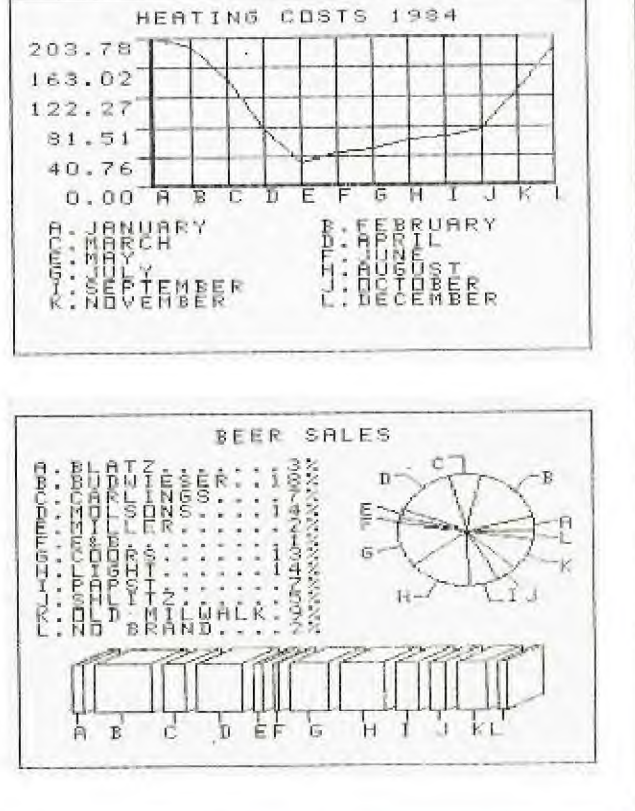

FORTY COLUMN DISPLAY.

The next two programs come to us from our friend Ed York of the CIN-DAY User Group. Credit for the programs belongs to Roy T. Tamashiro. Ed, in turn acknowledges his source as being the St. Louis 99'ers newsletter called "Computer Bridge". (Quite a complex arrangement!)

Roy's program will allow you to use a forty column screen in Extended Basic. In order to activate the 'forty column mode you will need to use the command CALL LINK("FORTY"). However, this program does not allow you to use sprites while in the forty column mode. You may use most of the normal Extended Basic commands, but make the following substitutions:-

Configuration Required: 32K card. Extended Basic.

1. CALL CLEAR becomes CALL LINK("CLS")

2. Replace the INPUT, LINPUT or ACCEPT AT commands with CALL LINK("INPUT", ROW#{1 to 24}, COLUMN#{1 to 40),STRING)

3. Replace the PRINT or DISPLAY AT commands with CALL

Replace the CALL COLOR AND CALL SCREEN commands with CALL COLORS(FOREGROUND,BACKGROUND)

5. Some Extended Basic commands such as CALL HCHAR, CALL VCHAR, and CALL GCHAR work, but since they are orientated to the normal thirty-two column screen rather that the forty column screen, the locations **are**  confusing.

In order to switch back to the normal thirty-two column screen in Extended Basic, use the command CALL LINK("BSCRN"). Remember to include this -articular CALL LINK command when you exit the Extended Basic program, otherwise your program will not be visible on the screen.

Also, remember to RUN the program called "FORTY COLUMN SCREEN", then load and RUN the sample program.

NOTE: Do not include CALL INIT in your program since it has already been included in the "FORTY COLUMN SCREEN" program.

The sample program is the shorter of the two!

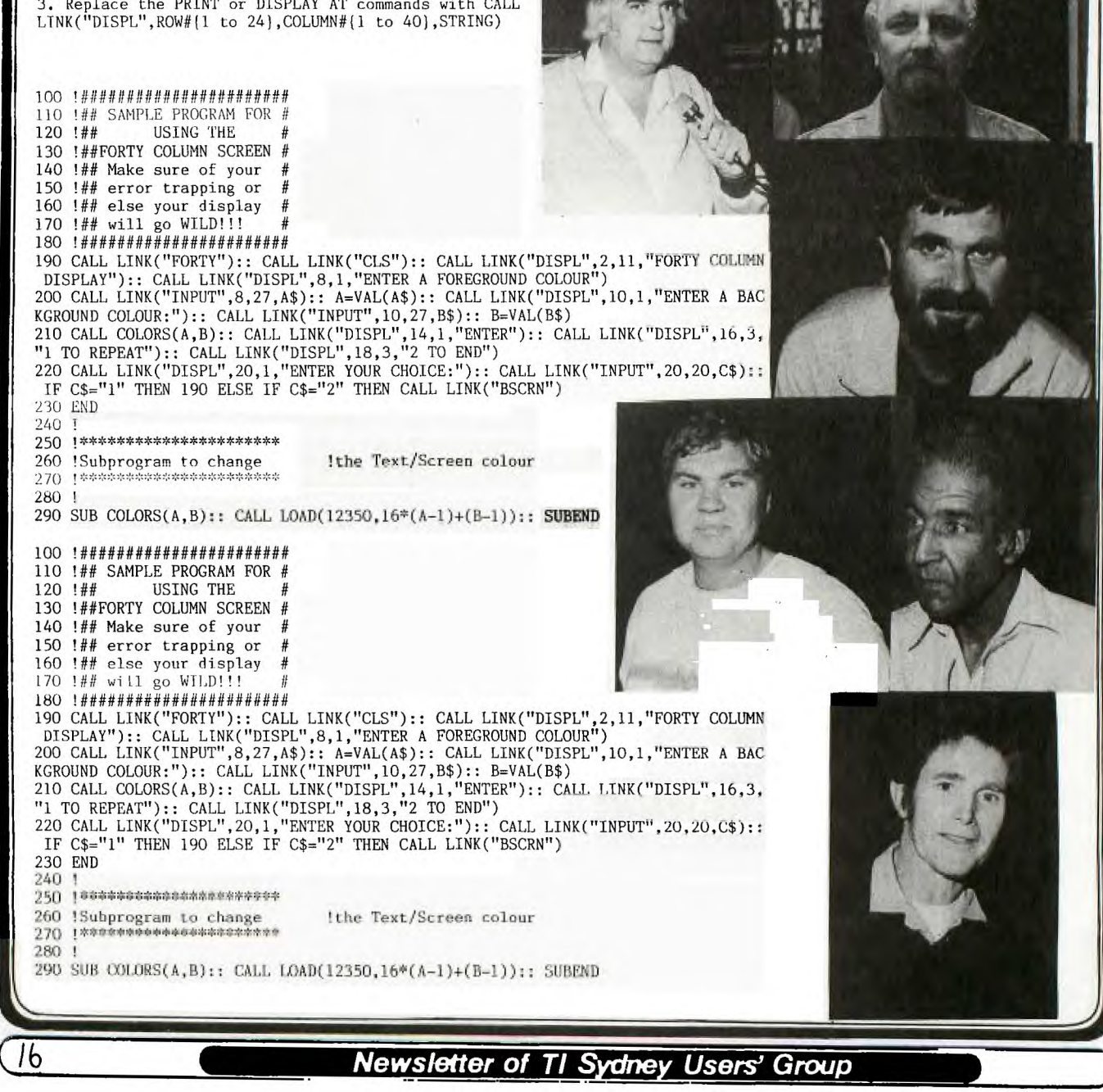

DOPSIOOPS!OOPS!OOPS!OOPS1

1 made a mistake ...

THUG

Please turn to page 16, and you will find that I have left out the following very important program for the "FORTY COLUMN" Routines.

I printed the mini program twice and left out this **one...** 

#### SHANE(EDITOR)

100 !####################<br>110 !##FORTY COLUMN SCREEN# !##FORTY COLUMN SCREEN# 120 !## by ROY TAMISHIRO #<br>130 !##from CIN-DAY U.G. # 130 !##from CIN-DAY U.G. #<br>140 !## via ST.LOUIS 99er# 140 !## via ST.LOUIS 99er# 150 !###################### 160 CALL INIT 170 CALL LOAD(8196,63,216):: CALL LOAD(16344,66,83,67,82 ,78,32,50,108,68,73,83,80,76 ,32,48,190) 180 CALL LOAD(16360,73,78,80 ,85,84,32,49,36,67,76,83,32, 32,32,48,78,70,79,82,84,89,3 2,48,38) 190 CALL LOAD(12288,8,31,16, 0,50,190,0,0,0,0,1,108,51,18 8,0,0,0,0,0,0,2,12,50,116) 200 CALL LOAD(12332,215,32,4 7,190,215,32,47,191,13,0,1,1 08,2,107,2,224,131,224,2,1,2 40,129,216,1) 210 CALL LOAD(12336,131,212, 216,1,140,2,6,193,216,1,140, 2,2,1,245,135,216,1,140,2,6, 193,216,1) 220 CALL LOAD(12360,140,2,4, 96,48,86,2,224,48,0,6,160,48 ,98,4,224,131,124,2,224,131, 224,4,96) 230 CALL LOAD(12384,0,112,4, 192,2,1,128,0,4,32,32,32,5,1 28,2,128,3,192,22,250,4,91,2 '1) 240 CALL LOAD(12408,0,1,4,19 2,4,32,32,12,200,32,131,74,4 8,36,192,224,48,36,2,67,0,25  $, 2, 2)$ 250 CALL LOAD(12432,255,216, 2,34,0,40,6,3,22,252,200,2,4 8,34,2,1,0,2,4,192,4,32,32,1 2) 260 CALL LOAD(12456,200,32,1 31,74,48,36,192,96,48,36,2,6 5,0,255,6,1,168,1,48,34,4,91 ,2,224) 270 CALL LOAD(12480,48,0,6,1 60,48,118,2,1,255,0,216,1,50 ,189,2,1,0,3,4,192,2,2,50,18 9) 280 CALL LOAD(12504,4,32,32, 20,4,197,209,96,50,189,6,197 ,2,6,50,190,192,32,48,34,6,1 60,49,28) 290 CALL LOAD(12528,4,193,19 2,86,2,33,96,0,4,32,32,32,5, 128,6,160,49,28,6,5,19,9,6,1 93) 300 CALL LOAD(12552,2,33,96, 0,4,32,32,32,5,198,5,128,6,5 ,22,236,4,96,48,86,2,128,3,1 92) 310 CALL LOAD(12576,21,251,4 ,91,2,224,48,0,2,2,1,0,2,1,3 2,0,216,129,50,190,6,2,22,25 *2)*  <u>11</u>

320 CALL LOAD(12600,6,160,48 ,118,2,1,0,255,192,32,48,34, 160,64,2,129,3,192,18,2,2,1, 3,192) 330 CALL LOAD(12624,200,1,48 ,36,4,196,193,64,2,1,32,0,21 7,1,50,191,2,1,126,0,4,32,32 ,32) 340 CALL LOAD(12648,2,1,5,0, 216,1,131,116,6,160,50,34,21 6,32,131,117,48,32,4,193,208 ,96,131,117) 350 CALL LOAD(12672,192,5,2, 129,13,0,22,18,2,1,128,0,4,3 2,32,32,4,224,131,124,4,192, 2,1) 360 CALL LOAD(12696,0,3,6,19 6,216,4,50,190,2,2,50,190,4, 32,32,16,4,96,48,86,2,129,7, 0) 370 CALL LOAD(12720, 22, 13, 2, 1,32,0,217,1,50,191,2,33,96, 0,4,32,32,32,6,0,6,4,22,245) 380 CALL LOAD(12744,4,96,49, 36,2,129,8,0,22,17,2,1,32,0, 217,1,50,191,2,33,96,0,4,32) 390 CALL LOAD(12768,32,32,6, 0, 6, 4, 128, 32, 48, 34, 18, 181, 5, 132,5,128,4,96,49,86,2,129,9 ,0) 400 CALL LOAD(12792,22,2,2,1 ,32,0,2,129,32,0,17,169,217, 1,50,191,2,33,96,0,4,32,32,3 2) 410 CALL LOAD(12816,5,132,5, 128,136,0,48,36,18,158,6,0,6 ,4,4,96,49,86,4,193,2,0,32,0 420 CALL LOAD(12840,2,2,255, 0,4,32,32,28,144,32,131,124, 19,26,144,160,131,117,19,243

**:WdrICL1 flews Digest** 

,2,3,0,5) 430 CALL LOAD(12864,6,3,2,1, 9,192,6,1,22,254,4,32,32,28, 144,32,131,124,19,11,144,160 ,131,117) 440 CALL LOAD(12888,19,228,4 ,32,32,28,192,195,22,239,152 ,32,48,32,131,117,22,220,4,9 1,2,224,48,0) 450 CALL LOAD(12912,6,160,48 ,98,2,0,3,0,4,193,4,32,32,32 ,5,128,2,128,3,192,22,250,2, 0) 460 CALL LOAD(12936,224,1,21 6,0,131,212,6,192,4,32,32,48 ,2,0,3,32,4,32,32,48,2,0,7,2 3) 470 CALL LOAD(12960,4,32,32, 48,2,0,8,0,2,1,16,0,4,32,32,

32,5,128,2,128,8,31,22,250) 480 CALL LOAD(12984,4,96,48, 86,0,255,0,32,32)

thought that I might as well fill it with other goodies, So, here goes,,, Jenny mentioned the letter from Joshua Rush on her page for the"YOUNGER SET" regarding a scrolling screen. Here you are Josh! I found this little program in the Adelaide TI User Group Magazine which may help... 100 REM SCROLLING ROAD 110 REM By Andrew Zeuner 120 REM from A.T.I.C.C. 130 REM 140 CALL CLEAR 150 CALL CHAR(60,"FFEFFEFFEFFEFFEr) 160 CALL CHAR(61,"") 170 CALL CHAR(62,"3C3C3C3C3C3C3C3C") 180 CALL COLOR(4,16,2) 190 CALL SCREEN(2) 200 FOR X=1 TO 4 210 PRINT TAB(5);"< 220 NEXT X 230 FOR X=1 TO 5 240 PRINT **TAB(5);"<=mopm.mmummmrny "**  250 NEXT X 260 GOTO 200 OPEN LETTER fran a member! Dear Shane, Why only 40 replies to the survey? What is wrong

Since I have to prepare a<br>special LIFT-OUT SHEET, I

with us members? They survey asked a lot of questions about helping at meetings or with articles. This nay have frightened a lot of people off. I said 'no' to most of these requests to help as I have other commitments in other areas. The Committee reasises most members cannot actively help but I am sure tey would greatly apreciate the passive support indicated by a reurned survey sheet. I apreciate the efforts made by the Committee as I am sure most other members do, but apathy seems to prevent us giving any feedback.

To the Canuittee I say PLEASE KEEP UP THE GOOD WRK — WE ARE HERE. To the rest of us members I say - LET THEM KNOW WE ARE HERE. SEND BACK THE SURVEY SHEETS. Regards

JOHN McIUNALI.

#### CARLINGFORD REGIONAL GROUP

The newly reformed Carlingford Regional Group held its first meeting on 17 June. 10 members attended and participated in a lively meeting. Demonstrations of VIATEL in colour, and the STARS data base (accessed through the ACI Network) were given. Approximately half the group have expanded systems, and regularly use Multiplan, TI—Writer and database type programmes.

The majority of members expressed a desire to increase their knowledge of the TI and particularly learn something of Assembly Language.

Members were advised Compute Magazine has now published a booklet on Assembly Language for the TI. It is available from Dymocks Bookshop.

The next meeting will be held at 79 Jenkins Road, Carlingford commencing 7.30pm. Theme for the meeting is Databases. A demonstration of the new Navarone database will be provided. New members are welcome. (Chris Buttner)

SPECIAL INSERT!

**Newsletter of TI Sydney Users' Group** 

16(A)

)4

#### THE FUTURE OF FLOPPY DISKS

**RHUG** 

The following items are taken from a paper delivered in 1983 by Dr. Geoffrey BATE, Senior Vice-President, Research and Development, Verbatim Corporation, Sunnyvale, California. A full copy of the article is available from the club library. Although now 2 years old, much of the information is still relevant and the predictions made now fact.

In 1987 the ratios of disks sold are expected to be in the proportion 8":5.25":3.5" = 3:5:3. The data capacity of a 5.25" disk has increased from 125K Bytes to 2 megabytes in the last 6 years, (a compound increase in data density of 58%). For a given disk diameter the usable area is 20% greater for flexible disks than for rigid disks.

The number of data bits per inch of track (a function of flux changes per inch of track) is higher for flexible disks. Another advantage of the flexible disk which permits "contact" recording, is that it permits the use of magnetic coatings of higher coercivity. This gives rise to the present "thin film" technology found on some premium disks and has made feasible the use of magnetic particles that are capable of supporting magnetisation perpendicular to the plane of the coating (as opposed to longitudinal recording as used in our TI). Small particles of cobalt-doped iron oxide are capable of being magnetised in any one of 6 or 8 directions!

The increase in data density rates is shown in the following table:-

#### ACHIEVABLE BIT DENSITIES IN MAGNETIC RECORDING

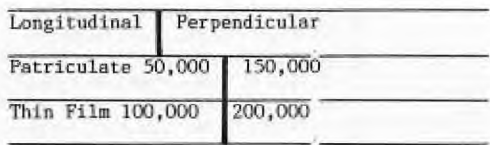

Turning now to the question of track density, the problem of working with narrow tracks is not how to read and write a narrow track but rather how to find and follow it. This ACHIEVEMENT is dependant upon the precision of the head access mechanism ( and on its repeatability from drive to drive) and on the predictability of the dimensions of the disk in the face of changes in temperature and humidity. A further problem involves mistracking due to uncertainty in centering the disk on the drive spindle.

These problems are being overcome by (1) the use of metal or plastic hub rings; (2) improvements in the formulation of the blank disk base material; and (3) the use of track following servos (as used successfully on rigid disks.

The inprovements in track densities are easilly listed:-

> Before 1981 48 tpi After 1981 96 tpi 1985 300 tpi

 $6(8)$ 

Break-throughs in thin-film media and servo techniques could, and probably will increase estimates of this areal density by perhaps another factor of 5 by 1993. One more trend in flexible disk drives deserves mention even though drive related. This is the use of more heads per surface (or even per track) as the cost of heads, arms and actuators is reduced. The effect will be to reduce the time taken to gain access to the data.

Premium flexible disks have raw-error rates approaching or below 1 in 45000000. If the disk is to remain true during its life, precautions must be taken to avoid damage e.g. by creasing or contamination (by fingerprints or by air-borne contaminants). Not only the disks but also the drives must be kept scrupulously clean.

At high temperatures (as happens within the drive) distortions can occur in the jacket and the substrate which may cause errors by introducing an additional head-medium separation. One solution is the use of chlorinated PVC or polycarbonate in place of PVC for the jacket.

Durability failure, at least in the best modern drives, occurs only after extreme prolonged use involving many millions of revolutions. It is permanent and is characterised by (1) loss of lubricant on the disk surface; (2) local cohesive failure of the coating followed quickly by (3) massive cohesive and adhesive failure. Factors EFFECTING durability are:-

(1) The type of drive (yes they differ widely in AGGRESSIVENESS

(2) The type of head (button heads as found in single sided drives give longer disk life)

(3) The force pushing the head and disk together

(4) Temperature

(5) The liner material (polyester liners do not soak up lubricant from the disk like others but rayon or nylon are

better at removing surface debri. (6) The use of "enhancers" e.g. non-magnetic particles.

The best modern disks operating in well-designed and constructed drives may have a life expectancy in excess of 100 million revolutions! In a single track wear test this means that the disk is rotating under the head 24 hours a day for about 30 weeks. Under actual operating conditions, assuming the disk is in the drive for 8 hours a day 5 days a week, 50 weeks a year and that there are 40 tracks used with equal probability, and a durability of 100 million revolutions, the disk would last over 100 years! Odds are the disk will reach the end of its life because it has coffee spilled over it or gets walked on while on the floor or crease during insertion by a maladroit user.

The bottom line is floppy disks will be **around** for many years to come because they provide:- (1) storage capacity

- 
- (2) reliability (3) durability
- (4) convenience, and
- (5) are cost effective.

As with so many other consumer products, you generally get what you pay for. Any benefits won't necessarily be evident when you buy the disk.

WANT TO EXCHANGE NEWSLETTERS WITH FELLOW TI'ERS IN ENGLAND? OR PERHAPS YOU MIGHT LIKE TO ALSO BE A MEMBER OF OUR ENGLISH CARTERPART? Well, why not. Make some New overseas friends and help yourself at the same

Its the largest TI-99/4A USER GROUP in Great Britain and they are called the TI99/4A EXCHANGE UK TI USER GROUP. They can be reached at 40 BARRHILL, PATCHAM, BRIGHTON, **BN1** 8UF, or telephone (0273)503968. Ask them about a subscription and how you can be put intouch with their members with the view to exchange software and programming hints etc.

You'll find them very supportive, as we have.

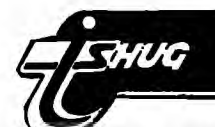

# **Sudnew flews**. **Digest**

Here is a little bit of information received from\* Daniel also has provided this program. Daniel Harris of Hurstville. It's not **without some humour too! He advises as**  followe:-

RESPRECTED FELLOW MEMBERS OF TI.S.R.U.C.

I do not wish to claim to know everything, but I do know members and their National Panasonics. The best loader of a TI program is an old cheap, preferably, jumble sale machine with the lowest fidelity possible.

I was trying to load a professional advertising machine into another man's TI for about an hour one Saturday using a nice machine with plenty of tone and volume control. I was walking out to get one of my Soul Pattison \$19-\$25 machines - (\$30 if you buy Alkaline cells) when he asked what the trouble was. I told him that his machine had too much fidelity! I asked him for a machine 'cheap and nasty' enough to do the job and he got one out of stock. The program went in like it was posted!

The moral is that a Hi-Fi machine picks up all the clicks and whistles of a cheap tape and rattly drive and tells them to computer as snobbish anecdotes which the computer can't fathom like most innuendoes told by pendants.

The cheap machine says " she's right mate " and stuffs it int

The National Panasonic has control voltages just right for the TI but little else to commend it.

The Tempest TE 228 from Soul Pattinson will do for \$20 what the National Panasonic does for \$50 - be a mechanical snob. It also loads National Panasonic and vice-versa.

The Tandy Cassette recorders have s special governer that keeps the frequency in a computer compatible waveband and gives excellent inter-loadability for programs. I have never got anybody to load my programs on a National Panasonic trouble free unless I was there to midwife the birth into the new computer environment.

My general comment to most members is not to give up if a top range cassette recorder will not load the program but get a cheap machine with less fidelity and put the volume on full and relax the twitching fingers for that missing (and mischief making) tone control.

Digital communication is by regularly sized ups and downs and the capacity to reproduce all notes in the William Tell Overture may mean certain Data Error messages.

**RespecCfally. D. N.** HARRIS.

Comment: DANIEL, THANKS FOR YOUR CONTRIBUTION. READING BETWEEN THE LINES IT WOULD APPEAR THAT OUR TI.99/4A IS PROBABLY THE MOST TOLERANT AND "SEXY" FRIEND WE HAVE! A COUPLE OF MY MATES ARE FOR EVER TRYING TO "MAKE MUSIC" WITH THEIR MACHINES TOO! -ED.

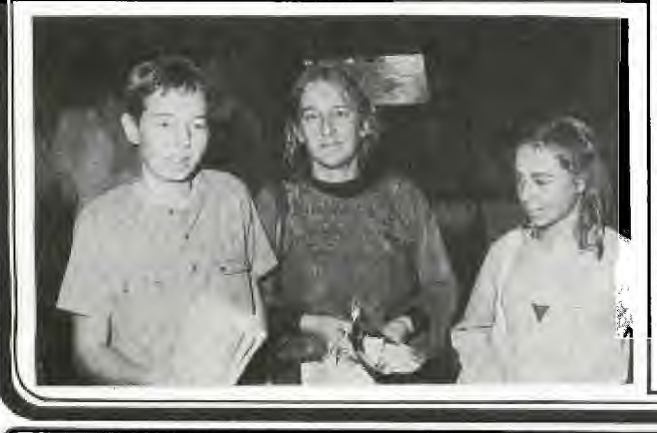

100 REM 110 REM \*\* DEVISED BY  $**$ 120 REM \*\* D.N.HARRIS  $**$ 130 REM \*\* GREEK LETTERS \*\*<br>140 REM \*\* LOWER CASE \*\* LOWER CASE \*\* 150 REM \*\* PHONETIC KEYS \*\* 160 REM \*\* SUBSTITUTIONS \*\*<br>170 REM \*\* W for OMEGA \*\* W for OMEGA \*\* 180 REM \*\* H for THETA \*\*<br>190 REM \*\* j for CHI \*\*  $*$ 190 REM \*\* j for CHI 200 REM \*\*\*\*\*\*\*\*\*\*\*\*\*\*\*\*\*\*\* 210 REM \*\*CTRL Z BEEPLESS\*\* 220 REM \*\* not sleepless \*\*<br>220 REM \*\*\*\*\*\*\*\*\*\*\*\*\*\*\*\*\*\*\* 230 REM \*\*\*\*\*\*\*\*\*\*\*\*\*\*\*\*\*\*\* 240 REM LOWER CASE=GREEK LET TERS 250 PRINT "CTRL Z BEEPLESS ND" 260 PRINT "CTRL C CLEARS SCR EEN" 270 PRINT "MUST USE LOWER CA SE LETTERS SO ALPHA LOCK UP! 280 CALL CHAR(97,"314A448484 4A3100") 290 CALL CHAR(98,"3028283028 283820") 300 CALL CHAR(103,"412122242 8302020") 310 CALL CHAR(100,"182442201 824423C") 320 CALL CHAR(101,"000030486 0404830") 330 CALL CHAR(122,"1C2014081 0201020") 340 CALL CHAR(121,"483424242 4040404") 350 CALL CHAR(104,"1824427E7 E422418") 360 CALL CHAR(105."000808101 0202830") 370 CALL CHAR(107.'002428302 8240000")

380 CALL CHAR(108,"0000CO201 0284483") 390 CALL CHAR(109,"444444446 9564040") 400 CALL CHAR(110,"662624242 8283830") 410 CALL CHAR(120,"302018201 8201838") 420 CALL CHAR(111,'000000102 8442810") 430 CALL CHAR(112,'0000007E2 4242424") 440 CALL CHAR(114,"081412222 4382020") 450 CALL CHAR(115,"0000003F4<br>4824438") 4824438") 460 CALL CHAR(116,"00003C501 0101030") 470 CALL CHAR(117,"000023539 3121418") 480 CALL CHAR(102,"08081C2A2 AlC0808") 490 CALL CHAR(106,"612214081 0284483") 500 CALL CHAR(113,"08086B2A2 A3E0808") 510 REM PSI IS Q 520 CALL CHAR(119,"0000D692A AAAAA44") 530 REM OMEGA IS W 540 CALL KEY(0,KEY,STATUS) 550 IF KEY<32 THEN 540 560 IF KEY=154 THEN 610 ELSE 570 570 IF KEY=131 THEN 620 ELSE 580 580 IF STATUS<1 THEN 540 590 PRINT CHR\$(KEY); 600 GOTO 540 610 END 620 CALL CLEAR 630 GOTO 540

NEWS RELEASE. Toesilay. Nsy 21st. -\_-\_-\_-\_-\_-\_\_

SOFTEX TO CONTINUE, BUT THE MAGAZINE TO STOP

The Directors of Softex Pty. Ltd. today annouced that they had decided to cease publication of their magazine SOFTEX.

This course of action is deeply regretted, but resubscriptions had not been at a sufficient level to ensure that costs were met.

ALL SUBSCRIBERS WHO HAVE PREPAID THEIR SUBSCRIPTIONS WILL HAVE THEIR MONEY REFUNDED IN FULL BEFORE THE END OF JUNE.

The directors wish to assure their customers that they intend to continue to support the TI 99/4A, and will do all they can to acquire hardware and software for enthusiasts.

Subscribers to the magazine and other customers shall be kept informed of news, products and stock availability per medium of a free periodical information bulletin, the first of which shall be mailed during June.

The Directors wish to thank all their subscribers over the past eighteen months for their support, and hope that the all-to-brief life of their magazine has assisted 99/4A Users in the better utilization of their quite remarkable computers.

Mary Thomas, Doug Thomas, Ian Streete, Wayne Worladge.

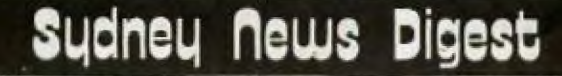

**7another, this time from a member thanking us for our assistance. Note, this is a country member who looks to us for help. What is more he ASKS for it.** Another, this time from a member thanking us for our

#### \*\*\*\*\*\*\*\*\*\*\*\*\*\*\*\*\*\*\*\*\*\*\*===========================

#### Dear Fred,

THUG

I am going to try and write this letter while  $\mathbb{I}^{\bullet}$ m travelling in a car. We're headed to S.A. My sister-in-law arrived from the U.S.A. Als9 Lake note of a change of address.

Thanks for the TMS5220A SPEECH PROCESSOR DATA MANUAL. I'm not too technically mined either but there is a bit of information in it that will be useful. Once **I** am finished with it I'll return it for the library.

That article by Stephen Shaw is good. I haven't done much work lately with moving and an overseas visitor, also the computer is in the spare room. Hopefully by Christmas I'll have a drum machine controlling the computer and various sounds produced by speech linked to the synthesizer to produce sound of speech to music. If we produce anything worth while and get things synchronized, I'll be happy to write an article for SND.

Thanks for all the help. It would be nice if professional organisations around could have an attitude to their jobs like the members of TI.SHUG. I'A the only TI. user in my area (a couple around used for games only) and it's nice to know I have a few friends who i've never met.

#### Thanks,

TERRY HOUGE. Yallourn, Victoria.

Comment: TERRY, I HOPE YOU DON'T MIND ME PUBLISHING YOUR LETTER. MYREASON FOR DOING SO IS TO DEMONSTRATE TO OUR COUNTRY MEMBERS THAT ALL THEY NEED TO TO IS "ASK" AND "IT" SHALL BE PROVIDED - OFCOURSE IF "IT" IS POSSIBLE! YOU CERTAINLY SEEM TO HAVE SET YOURSELF AN INTERESTING TASK! I WONDER IF ANY OF OUR MEMBERS OUT THERE ARE ALSO EXPERIMENTING, AS TERRY IS, AND CAN OFFER SOME HELP? IF SO, LET US KNOW SO WE CAN PUT YOU IN TOUCH WITH EACH OTHER. LASTLY, THANK YOU FOR YOUR KIND WORDS. SOSELDOM DO WE GET THE PRAISE THAT WE BELIEVE WE DESERVE?????? -ED,

PS. If any are wondering who Fred is - he is the Committee's first reserve! Helping John Robinson and Terry Phillips and is now charged with setting up the TI.SHUG Literature Library. More on this later.

<sup>1</sup>imlia\*\*\*\*\*\*\*1114\*\* \*\*\*\*\*\*\*\*\*\*\*\*\*4\*\*\*\*\*\*\* \*\*\*\*\* \*\*44\*\*\*\*====ws.

MINI-MEMORY SOUND by Stephen Shaw from TI\*TIMES.

Thery first this time. As you saw with the previous article on speech, we make our computer do some interesting things by loading a sequence of bytes into one memory location.

For sound we use location  $-31744$ .

To use tone, two bytes are passed. To use a noise or to set volume, one byte is passed. Each byte has to be looked at as 8 bits, as follows:-

**NOISE.** The 8 bits are as follows:-

- BIT 1=Always 1 BIT 2=Operation<br>BIT 3= " "<br>BIT 4<sub>3:</sub> " "
- 
- 
- $BIT 5 =$ Always  $0$

BIT 6=Type BIT 7=Shift ra<u>te</u><br>BIT 8<del>=</del> " "

#### TUNES: First byte

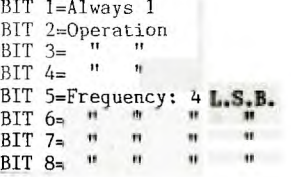

#### TONES: **Second byte**

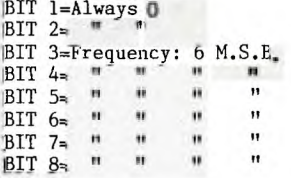

#### VOLUME:

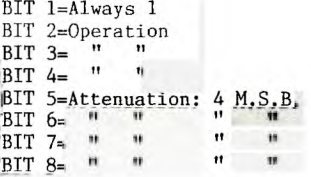

DON'T PANIC! This will become much clearer when we do a **worked example.** 

 $(M.S.B. = Most significant bits)$  $(L.S.B. = Least significant bits)$ 

Operation Bits,

The values placed in these three bits determine what you are doing and to which of the three tone generators.

000=FREQUENCY OF TONE 1 101=FREQUENCY OF TONE 2 100=FREQUENCY OF TONE 3

001=VOLUME OF TONE 1 011=VOLUME OF TONE 2 101=VOLUME OF TONE 3

110=NOISE GENERATOR 111=NOISE VOLUME

Frequency..

The actual frequency is held in ten bits, which is split between the **two** tone bytes and is determined as follows:-

What frequency do you want? Say 110 cycles per second;

We find out how many times the frequency will go into 111860.8 (a strange number, but that is how the computer works!). Thus, 111860.8/110=1017. Now turn this into a binary number: 1111111001 and split it into the 6 left most bits and the 4 right most bits:

**anologie 111111......41sb=1001** 

These values go into the tone bytes as shown previously.

Noise.

Noise types are as follows:

18

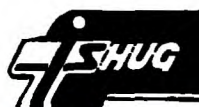

## **Swdriew flews Digest**

0-periodic noise 1-white noise.

Shift rate: if set at 11, the sound varies with the frequency of tone 3.

### **Volume.**<br>-------<br>--

Sixteen levels are available from full volume (0000) to silence (1111). The sound varies by 2db between levels.

#### Tint.

Notice that there is no time input! To switch off the tone, load the relevant generator with a zero volume. This means that timing is external. ie. You have to do

#### Worked example.

ilrohlweinc.,"

Tone one set at 110Hz., 2db volume, with white noise, shift rate 00, volume 20db,

Tone 1: Byte 1: 1..0..0..0..1..0..0..1 (1001=41sb as shown above)

Tone 1: Byte 2: 0..0..1..1..1..1..1..1 (111111=6msb as above)

Tone 1: Volume: 1..0..0..1..0..0..0..1

Noise Type:<br>1..1..1..0..0..1..0..0

Noise Volume:<br>1.1.1.1.1.1.1.0.1.0

To use CALL LOAD we have to transfer these 8 bit bytes into a decimal value. The right most bit has a value of 1 if set, the second from the right has a value of 2, then 4,8,16,32,64 and 128.

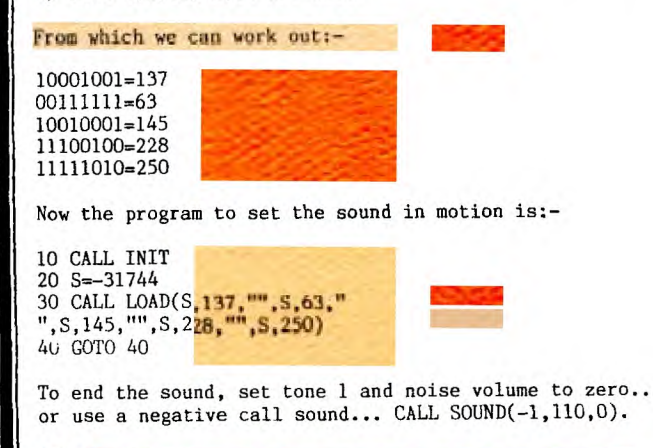

Note <mark>gas and the second contract of the second contract of the second contract of the second</mark>

k

1. You can change the frequency while the tone is still sounding. It takes two bytes so it is not as smooth as it could be.

2. You can change the volume while the sound is still present. This method is faster that using several negative CALL SOUNDS, making it possible to do some envelope shaping, as we can see in the first of our example programs.

Sample 1: A sort of bell sound,

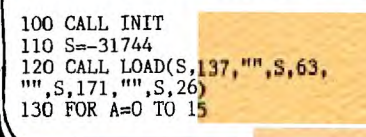

1111111111111=111 140 CALL LOAD(S, 144+A, "", S, 1 76+A) 150 NEXT <sup>A</sup> 160 CALL LOAD(S, 159, "", S, 191 1/0 GOTO 12C **420REM 430CALLLOAD(M <sup>4</sup> A(10),",M,A (9),"",MtA(B)** ■ **""AA( <sup>7</sup> ). ", r4 ,A(6),",M,A(5),",M,A(4))**  Line 160 turns the sound off, what happens if we omit it? Let the program run for a long time. What happens when 'garbage collection' takes place? Try an experiment, change line 130 to read: 130 FOR A=1 TO 14 STEP 2 Notice the change? In using this next program we will be using the keyboard as a Music Player, and using the direct sound facility to do some simple envelope shaping. 100 M=-31744 110 FOR X=1 TO 10 120 READ R,S,T 130  $LI(X)=R$ 140 L2(X)=S 150  $A(X)=T$ 160 NEXT X 170 E=159 180 DATA 137, 03, 144, 141, 00, 1 46 190 DATA 134,53,148,13/,4/,J 50 200 DATA 134-42.152.143.39.1 53 210 DATA 139,35,154,140,31,1 55 220 DATA 133,28,156,139,26,1 57<br>230 CALL CLEAR 57<br>230 CALL CLEARMINI DESCRIPTION OF LEARNING CALL INIT<br>240 CALL INIT 250 CALL SOUND(40,500,9) 260 PRINT "PRESS KEYS 1 TO C TO PLAY" 270 PRINT "HOLD KEY DOWN TO SUSTAIN' 280 PRINT "OR HOLD SPACE BAR DOWN TO ACTAS A SUSTAIN PEDA L." 290 PRINT "YOU MAY PRESS NUM BER KEYS ATSAME TIME AS HOLD ING SPACE BAR DOWN!" 300 CALL LOAD(M,E) 310 CALL KEY(3,K,S) 320 IF S=-1 THEN 310 330 IF S=0 THEN 300<br>340 P=POS("1234567890",снк\$(" K),1) 350 IF P<1 THEN 310 360 REM 370 CALL LOAD(M, L1(P),"", M, L  $2(P)$ 380 REM NOW WAVEFORM 390 REM,A(1)=LOUD A(2)=QUIET 400 REM TRY: FOR T=1 TO 10 S **TEP** 410 REM OR TRY FOR T=10 TO 5 STEP -1 420 FOR T=10 TO 5 STEP -5 430 CALL LOAD(M,A(T)) 440 NEXT T 450 GOTO 310 You may find the sound a little rough still, as each CALL LOAD is done through a loop, which takes time, Try instead:-

MEM, NAM

**• . •** ■ **•/•.: •O, 1111.111MaAlagaaalifiladdlehAMMINAM.OAINWANit** 

**440 REM** 

J

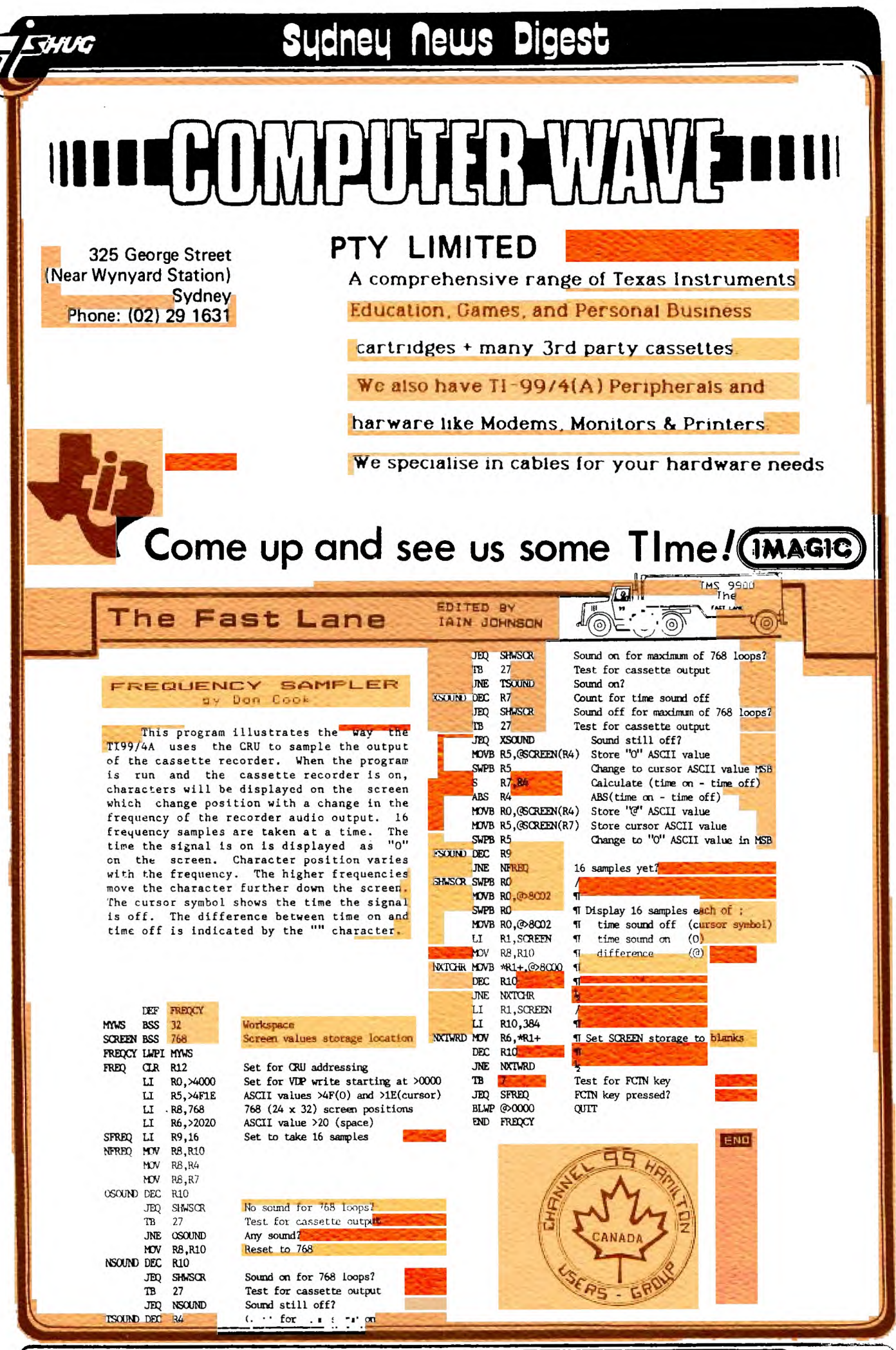